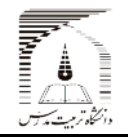

http://mjmec.ir

orbe ez

مقاله پژوهشی کامل تاريخ دريافت ٩١/٥/١ تاريخ پذيرش ٩١/٨/٢١ راثه در سایت ۹۱/۱۲/۳۰ ا

# طراحی سهبعدی آيروديناميکي ايمپلر توريين شعاعي به روش طراحي مستقيم

خرداد ۱۳۹۲، دوره ۱۳ شماره ۳ ص2ص ۷۶–۹۲

ا

عليرضا مستوفىزاده`\*، سيد محمد رضا افقرى<sup>٢</sup> هو،

۱- استاديار گروه مهندسي مكانيك و هوافضا، دانشگاه صنعتي مالک اشتر، اصفهان ا ا ا ا ۲- کارشناس ارشد مهندسی هوافضا، دانشگاه صنعتی مالک اشتر، اصفهان ا ا # اصفهان (شاهين شهر)، كد پستي ۸۱۹۹۷۶۷۹۴۱، armostofizadeh@mut-es.ac.ir ا ا ا ا ا

مجله علمى پژوهشى

در اين تحقيق طراحى أيروديناميكى ايمپلر توربين جريان شعاعى با استفاده از روش مستقيم در دو مرحله طراحى يكبعدى و سهبعدى ا . نجام شده و با روشی جدید، هندسه سهبعدی پره بدون بكارگیری نرمافزارهای تولید هندسه و تنها با استفاده از كد نوشته شده بدست آمده است ا ا ا علاوه بر اين با استفاده از اين كد مىتوان كليه خواص جريان را در نقاط مختلف پره بررسى كرد. روشهاى جديدى كه در اين طراحى استفاده ا ا ا . . شده باعث صرف زمان و هزينه كمتر و دقت بالاتر نسبت به روشهاى مستقيم گذشته شده است. در بخش اول، طراحى يكبعدى انجام شده است ا ا ا ا ورودیهای این طراحی شامل دما و فشار سکون ورودی، دبی جرمی و نسبت فشار توربین میباشد. در این طراحی هدف بدست آوردن هندسه ا ا . پرهای با نسبت ابعاد ورودی و خروجی مطابق با مقادیر ایدهال پیشنهادی از آزمایشهای تجربی است. روش انجام این طراحی، همگرایی در بازده ا ا ا ا . يمپلر مىباشد. در بخش دوم اين تحقيق طراحى سەبعدى بە روشى جديد كە شامل طراحى مقدماتى و جزئيات مىباشد، انجام شده است. در<br>. . ا ا جهت صحهگذاری نتايج طراحی يکبعدی از نتايج آزمايشگاهی و برای طراحی سهبعدی از تحليل عددی استفاده شده است. در تمام اين مراحل، ا ا . ا ا ا ا ا ا ا ا ا ا ا ا ا ا ا ا ا ا ا . تصابق بسيار حوبي بين تنايج مساهده ميسود ا ا چكيده-ا ا ا ا ا ا ا ا ا . ا ا ا

> . كليدواژگان: توربين جريان شعاعي، ايمپلر، طراحي آيروديناميكي، طراحي پره ا ا ا ا

# Three-Dimensional aerodynamic design of a radial in-flow turbine impeller by direct design method

A.R. Mostofizadeh<sup>1\*</sup>, M.R. Afghari<sup>2</sup>

1- Assis. Prof., Mech. Eng., Maleke Ashtar Univ. of Tech., Esfahan, Iran 2- MSc. Graduate of Mech. Eng., Maleke Ashtar Univ. of Tech., Esfahan, Iran \* P. O. B. 8199767941, Esfahan, Iran. armostofizadeh@mut-es.ac.ir

Abstract- In this research, the aerodynamic design of a radial inflow turbine impeller is carried out using a direct design Method. This new method consists of 2 steps; one dimensional design and three dimensional design. In this design, the blade 3D geometry is obtained with new method. Moreover flow properties in various blade points can be investigated. The advantages this method in comparison with previous other method is less time  $\&$  cost consuming and more accuracy. At the first step of the aerodynamic design, 1D design is done. This program's inputs consists of; stagnation temperature, stagnation pressure, mass flow rate and pressure ratio. The goal of 1-d design is to obtain according to optimum experimental data. This procedure based on impeller efficiency convergence. At the second part of this research, by developing a novel design method, the 3D profiles of blade and impellers will be obtained. To validate of one dimensional design results, experimental results and for three dimensional designs, Computational fluid dynamic (CFD) analysis is used. In all this steps, good agreement is observed.

Keywords: Radial Inflow Turbine, Impeller, Aerodynamic Design, Blade Design.

## مه مقد - 1

، توربينهاى جريان شعاعى كاربرد وسيعى در توربوشارژرها واحدهای تولید توان کمکی، سیستمهای سرمایش هواپیماها و ا ، ا ا توربينهاي گازي صنعتي كوچک دارند. ا

با توجه به اينكه اصليترين جزء خنكسازي سيستم تهويه ا ا مطبوع هواپيما، يک توربين جريان شعاعي است، بنابراين ا ، ا ، ا دستيابي به دانش فني طراحي و تحليل توربينهاي جريان ا ا . شعاعی با عملكرد بالا نيازی ضروری برای صنعت هوايی است ا ا ا هدف از كار حاضر طراحى مهمترين قسمت اين توربينها يعنى ا ا ا . يمپلر ان مىباشد ا

به طور كلى پرەهاى ايمپلر را مىتوان به دو روش مستقيم يا ا ا ا معکوس طراحی نمود. در روش مستقیم طراح پس از طراحی ا ا<br>ا ا . ا<br>ا پره، هندسه را وارد برنامههای تحلیل جریان سیال کرده و ا ا عملكرد پره را بدست مىاورد. سپس تا زمانى كه عملكرد . ا مطلوبی بدست اید، هندسه پره بهینهسازی میشود. در حالی . ، كه در روش معكوس، طراح معمولاً از يک شکل اوليه پره و يک ا ا ا<br>ا ، عملكرد اوليهٔ مطلوب شروع كرده و پس از تحليل جريان توسط ا ا نرم|فزارهای مربوطه، اصلاحات عملکرد مطلوب را اعمال ا ا ا ، ا ا ميكند. در نتيجه شكل و عملكرد جديدى پديد مي|يد كه تا . حد ممكن به عملكرد مطلوب اوليه نزديك مىشود. ا

در سال ۱۹۷۶، والاس و همكارانش از یک انالیز یکبعدی به ا<br>ا ا<br>ا ا<br>ا ، همراه مدلهای تجربی افت استفاده کردند تا ابعاد اصلی روتور ا ا ا ا ا را بدست بياورند [۱]. مطالعات بر روى روش آناليز طراحى ا . ا یکبعدی توسط مؤلفان دیگری از قبیل خوون کیو و همکاران ا ا [۲]، ويتفيلد و باينس [۳] و ايبيد [۴]، نيز ارائه شدند. اسپنس ا ا ا ، ا و همكاران در سال ۱۹۹۷، به صورت ازمايشگاهى، افتهاى ا ، ، ا برخورد را در يک روتور توربين جريان شعاعى بررسى كردند ا [۵]. آنها روابط بين مقدار افت و زاويه برخورد در ورودي روتور ا ا ا . را ترسيم كردند. علت اصلي افت راندمان در شرايط خارج از ا ا ا ا ا ا طرح، انحراف زاويه برخورد از زاويه بهينه ميباشد. به عنوان ا . ا ا ا ا ا نتيجه اين تحليل، استفاده از زواياى برخورد منفى به عنوان ا ا ا ، ا زاويه برخورد بهينه تاييد شد. در سال ۲۰۰۵، باينس روش ، . ا . يكپارچەاي را براي طراحي توربينهاي شعاعي ارائه كرد [۶] ا ا ا ا ا ا ا روشی که وی ارائه نمود، بدین صورت بود که طراح در ابتد ا ا<br>ا ، ا ا مقادیر ضریب بارگذاری طبقه و ضریب جریان را در یک بازه ا ا ، مطلوب انتخاب میکند. با انتخابهای پی در پی این پارامترها ا<br>ا ا ا . ا نقطه طرح برای حالت بهترین راندمان بدست می|ید. او برای ا ا . ا<br>ا ا

طراحي از روشهاى ديناميک سيالات محاسباتي<sup>٬</sup> نيز استفاده ا ا<br>ا ا كرد. او عقيده داشت كه با استفاده از اين تحليل، حتى با شبكه ا ا ا ا ا . ا محاسباتی ضعیف، میتوان ویژگیهای جریان درون روتور ر ا ، پيشبيني کرد.

زنگنه [۷]، در سال ۱۹۹۱، از روشی معکوس برای طراحی ا<br>ا ا ا ، ، يمپلر استفاده كرد. بدين صورت كه با تعيين نوع توزيع پارامتر ا ا ا مؤلفه جانبی سرعت متوسط در طول ایمپلر توسط نرمافزارهای ا<br>ا ا ا تحليل جريان و با حل معادلات سەبعدى جريان تراكمپذير ا<br>ا مادون صوت، شكل سەبعدى پره بدست مىآيد. همچنين نيلي ، و همكاران [۸] در سال ۲۰۱۲، طراحى آيروديناميكى كمپرسور ا ، ا گريز از مركزى را به روش طراحى معكوس انجام دادهاند. انها . ا ا ا ا ا ا در اين تحقيق با ارائه يک روش طراحى معکوس به نام گلوله-ا ا ا ا سپاین هندسه کمپرسور را در صفحه نصف النهاری در جهت ا<br>ا ا ا فزايش راندمان و نسبت فشار اصلاح كردهاند. كراورو و همكاران ا ا . ا<br>ا ا ا ا ا [۹]، در سال ۲۰۰۴، یک روش طراحی مستقیم برای ا ا ، ، توربينهاي جريان شعاعي ارائه كردند كه از يک قسمت طراحي ا ا ا ا يکبعدى تشكيل شده و در ان به منظور بهينهسازى از ا<br>ا لگوريتم ژنتيک استفاده مىشود. در کار انجام شده، هندسه ا<br>ا ا ا . سه بعدی ایمپلر با استفاده از طراحی یک بعدی بدست می|ید ا ا ا ا پس از حل معادلات جريان درون ايمپلر، تغييرات لازم در ا ، ا ا . هندسه ايجاد مىشود و معادلات جريان دوباره حل مىشوند ا ين روند انقدر تكرار مىشود تا رژيم جريان مناسب درون ا ا يمپلر برقرار شود. در روش آنها، نتايج حل يكبعدي به يک ، ا ا حلگر سەبعدى معادلات ناويراستوكس تراكمپذير لزج در ا ا گذرگاه چرخان فرستاده میشود و توسط ان جریان در ایمپلر ا تحليل مىشود. هر دو روش مستقيم و معكوس معايب و محاسن نسبی دارند. در روش مستقیم طراح بر پارامترهای ا ا . ا هندسی گوناگون کنترل مستقيم دارد و از الگوهای نامناسب، ا ا<br>ا ا پيش از بررسي صرفنظر ميشود. ولي براي دستيابي به اين ا ا<br>ا ا لگوی مناسب و هندسه سهبعدی پره، نیاز به نرمافزارهای تولید ا ا ، ا هندسه و تحليل جريان پره مىباشد. از طرفى در روش طراحى ا<br>ا ا . معکوس برای شروع طراحی نیاز به دادهها و فرضیات زیادی ا ا ا . میباشد که این فرضیات باعث کاهش دقت حل میشود ا همچنین برای کاهش تعداد تکرارها، نیاز است که از یک شکل ا ا ، ا<br>ا ا ا . پره که نزدیک به یک طرح مناسب باشد، استفاده شود ا ،

در كار حاضر به منظور طراحى آيروديناميكى به دليل كنترل بر پارامترهای هندسی و جریان از روش طراحی مستقیم برای ا ا ا طراحی ایمپلر استفاده شده است. در این کار با استفاده از ا ا ا . ا روشي نوين در اين طراحي سعي شده است محدوديتها و ا معايب طراحي مستقيم برطرف شود. از جمله مزيتهاى اين ا ا . روش نسبت به روشهای مشابه میتوان به طراحی یکبعدی با ا ا كمترين فرضيات و بدون انجام سعى و خطا در آنها كه باعث تعداد تكرارهاى كمتر و در نتيجه صرف زمان و هزينه كمتر خواهد شد، و همچنين توانايي رسم هندسه سهبعدی پره و بررسی خواص جریان در طول پره به روشی نوین به وسیله کد نوشته شده بدون نياز به نرمافزارهاى توليد هندسه و تحليل ا ا 78طر ا ا ا ا ا ا ا ا ب ا ا ا ا ا ا . جريان پره، اشاره كرد ا

#### ۱-۱- اجزاء توربين جريان شعاعي ا ا

همانطور كه در شكل ۱ ديده مىشود اجزاء اصلى توربينهاى ا ا ا . شعاعي عبارت است از: محفظه و نازل، ايمپلر (روتور)، ديفيوزر [۱۰]. ا يمپلر منبع اصلي تلفات در توربين است و به عبارتي ا صلیترین قسمت توربین میباشد. انتقال انرژی از سیال به ا ا ا . محور توربين در ايمپلر صورت ميپذيرد. جريان در ايمپلر ا لگوی بسيار پيچيده، غير دائمي، لزج، سهبعدی و تراکم پذير ا دارد. همچنين هندسه آن بر بازده و دبي جرمي تأثير ميگذارد ا و از اين رو طراحي ايمپلر (روتور)، مهمترين و پيچيدهترين قسمت طراحي توربين ميباشد. شكل ٢ نشان دهنده مثلثهاى . . سرعت در ورود و خروج ايمپلر مىباشند [۳] : ا ا ا ا ا ا ا . ا ا ا ا ا ا ا

سرعت در ورود و خروج ايمپلر می<br>۲ – **طراحی آيروديناميکی** طراحی أیرودینامیکی به روش مستقیم و در دو مرحله طراحی<br>یکبعدی و سهبعدی انجام شده است. ا يکبعدي و سهبعدي انجام شده ا ا ا

#### ۲-۱- طراحی یکبعدی ا

طراحي يكبعدي يكي از مهمترين و اساسيترين مراحل ا ا طراحی توربوماشينها میباشد كه نه تنها در گذشته بلكه مروزه نيز در سطح گستردهای برای تحليل توربوماشينها ا ا ستفاده میشود. در اکثر طراحیهای یکبعدی که تاکنون ا نجام شده است، فرضيات بسيارى در نظر گرفته مىشود تا ا ا ا ا ا . ا ا ا . طراحى موردنظر انجام شود ا ا

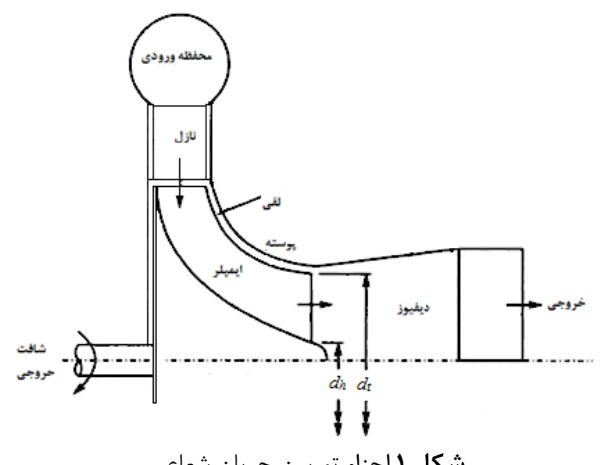

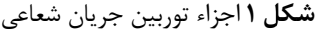

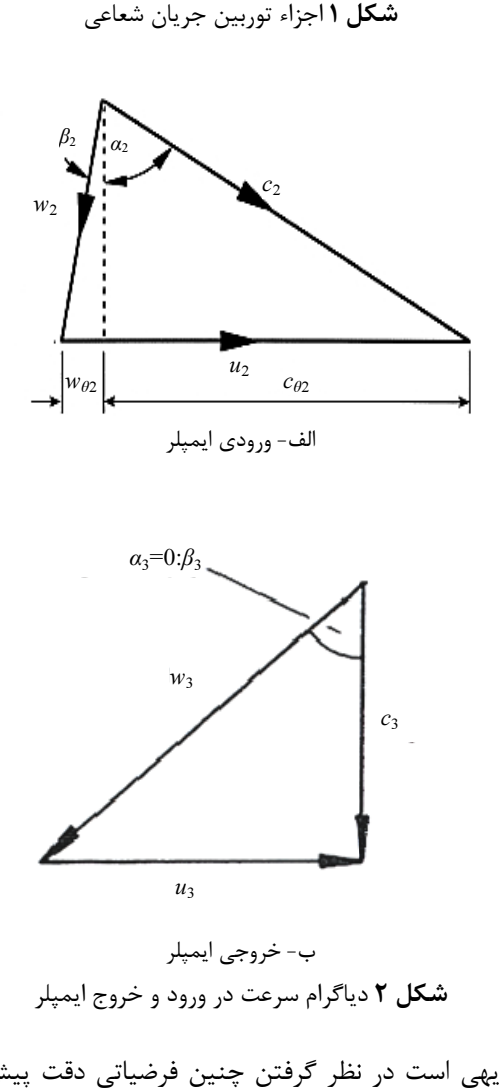

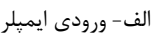

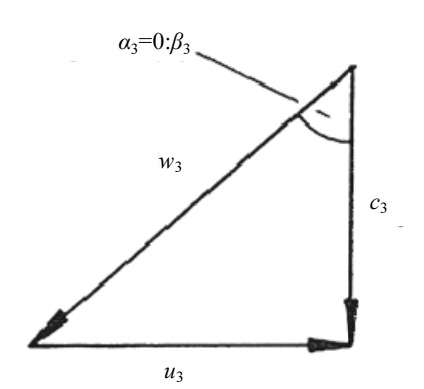

ب- خروجي ايمپلر ا دياگرام سرعت در ورود و خروج ايمپلر ا ا

بديهي است در نظر گرفتن چنين فرضياتي دقت پيشبيني خصوصيات ميدان جريان را از بين ميبرد. ولي در اين مقاله با ا . ا ا ستفاده از روش نويني سعى شده است كه طراحي انجام شود ا ا ا كه به كمترين دادههاى اوليه و فرضيات ممكن نيازمند باشد. در . ا ين روش با توجه به اينكه طراحي سهبعدي نيازمند محاسبات ا ا ا ا ا ا ب ا

هندسی و ایرودینامیکی خاص در نواحی ورود و خروج و به ا عبارتي طراحي يکبعدي ان ميباشد، به همين دليل كيفيت ، ا ين طراحى تاثير بسزايى در هندسه نهايى ايمپلر دارد. از اينرو ا ا<br>ا . ا ا ا ا ا سعي شده است مبنای اين طراحي بر پايه ابعاد هندسي ايمپلر ا ا ا ا ا و عوامل موثر بر عملكرد توربين قرار گيرد. به طور كلی . ا ا ، پارامترهای اصلی طراحی که به وسیلهٔ طراح مشخص میشوند ا ا ا ا و  $n_{\rm s}$  میباشند که چهار پارامتر  $n_{\rm s}$  بو  $n_{\rm s}$  باشند که چهار پارامتر  $T_{\rm o1}$   $\dot{m}$ ا ولی خواص ترمودینامیکی مساله هستند و با توجه به شرایط ا ا ا عملكردى، از معلومات مسأله مىباشند ولى در موارد  $\eta_{\rm s}$  و ا ا ، استثنا وجود دارد. انتخاب  $\nu_{\rm s}$  و  $n_{\rm s}$  به شدت بر روی مقدار  $n_{\rm s}$ ا<br>ا . ا ا ا که مشخصکنندهٔ عملکرد طبقه میباشد، اثر میگذارد  $\eta_{\text{s}}$ ا ا ، .  $[\gamma_{\lambda}$ 

در ادامه به بعضى از اساسىترين مشخصههايى كه مىتوان ا ا ا ا ا برای طراحی یک توربین جریان شعاعی با قدرت خروجی ا ا . مطلوب در نظر گرفت، اشاره شده است [۳] ا ا ،

 $\left( s_{w}\right) ^{\left. \mathsf{\ ^{\prime }}\right) }$  - نسبت قدرت

نسبت قدرت شكل بىبعد شدهاى از قدرت توربين مىباشد و ا ا يكى از رامهاى بدست اوردن ان، معلوم بودن دبى جرمى و ، ا ا دمای سکون ورودی جریان و قدرت مورد نیاز توربین میباشد . که در رابطه (۱) نشان داده شده است ا ا ا

$$
s_w = \frac{\dot{W}}{\dot{m}h_{01}} = 1 - \frac{T_{03}}{T_{01}}\tag{1}
$$

روش دیگر محاسبه ان به وسیله معلوم بودن نسبت فشار .

طبقه توربین مطابق با رابطه (۲) میباشد.  
\n
$$
S_{W} = \eta_{S} \times (1 - \frac{1}{\left(\frac{P_{01}}{P_{3}}\right)^{\frac{(Y-1)}{Y}}})
$$
\n(۲)

، در شرايطى كه هيچ كدام از اين معلومات در اختيار نباشد ا<br>ا ا ا ا ا بايد اين ضريب در ابتدا تخمين زده شود (مقادير بين ۱۵/۰ تا ا ا ا ۰/۲۵) و در نهايت و در طول انجام طراحي، مقدار آن محاسبه ا ، ا ا<br>ا شود. انتخاب ضريب نسبت قدرت، سبب تعيين سرعت لازم ، ا . . دلخواه پره میشود

با توجه به اينكه سرعت پره به وسيله سرعت دورانى و ا ا همچنين محدوديتهاى ترموديناميكى محدود مىشود، از اين ا ا ، رو بايد همواره بين نسبت قدرت و سرعت پره، توافق و مصالحه ا ، ا

عليرضا مستوفىزاده و همكار ا

> . نجام شده و از روش تكرار استفاده شود [۳] ا ا ا ا د ر خو بر يه و ز - ا

معمولاً سيال با يک زاويهٔ غير صفر وارد ايمپلر مىشود. اما ا . ا ا ا نتايج ازمايش نشان مىدهند كه در فاصلهٔ كوتاهى پس از ورود ا به ايمپلر، جريان تا حد بسيار خوبي از هندسهٔ ايمپلر تبعيت ا ا ، ا ميکند. از طرفي هنگامي که جريان وارد ايمپلر ميشود، در ا ا ا . صورتی که زاویهٔ برخورد با زاویهٔ بهینه متفاوت باشد، تلفات ا ا قابل ملاحظهای در ناحیه کوچک ورودی ایمپلر موسوم به ا ا ب . ناحيه برخورد اتفاق مىافتد ا ا

تحقيقات نشان مىدهد بهترين بازده در زمانى كه جريان دقيقاً مماس بر پره مىباشد، اتفاق نمىافتد. اين بازده بيشينه ا . ا ا ، در زواياى منفى برخورد اتفاق مىافتد. مقدار اين زاويه تابع ا ا ا . ا ا ا شرايط ديناميكى جريان در ورودى ايمپلر و پارامترهاى هندسى ا ا ا و بطور قابل ملاحظهای تعداد پره میباشد. این زاویه تاثیر ا ا . ا ا<br>ا بسيارى بر طراحى مناسب دارد ولى متاسفانه تعيين مقدار ا<br>ا ا ا دقيق ان مشكل است. بنابراين براى زاويه برخورد بهينه ا ا<br>ا ا . ا پیشنهادهای مختلفی از طریق تجربه و نتایج ازمایشگاهی ا توسط دانشمندان ارائه شده است که اغلب این پیشنهادها در ا **ا**<br>ا ا ا ا<br>ا ا ا . بازه مقادير بين ٢٠- و ۴٠- هستند [٣]

يكى ديگر از روشهايى كه براى بدست اوردن زاويه برخورد ا ا ا رائه شده است، براساس گردابه در ورودی ایمپلر میباشد. این ا . ا ا ا ، ا ا ا گردابه در قسمت ورودی ایمپلر جریان را از سمت فشاری به ا ا ا سمت مكشى مىبرد. بنابراين در حالتى، جريان به صورت ا . . يكنواخت وارد ايمپلر مىشود كه زاويه برخورد منفى باشد ا ا ا ا روش مذکور بسيار شبيه به روش محاسبهٔ ضريب لغزش در كمپرسورها مىباشد. در نتيجه از رابطهٔ ضريب لغزش استانيتز ا ا ا . : برای این منظور استفاده میشود [۱۲]. ا ا ا

$$
\mu = \frac{C_{\theta 2}}{u_2} \tag{8}
$$

با توجه به اين كه فيزيک جريان در ورودى توربين با ا خروجی کمپرسور متفاوت است، لذا دلیل معقولی برای استفاده ا ا ا ، ا ز ضريب لغزش كمپرسور براى محاسبه زاويه برخورد توربين ا ا ا<br>ا وجود ندارد مگر اينكه مقادير حاصل از اين رابطه شباهت ا ا ا<br>ا ا ا . زيادى با مقادير محاسبه شده آزمايشگاهى داشته باشد [۵] ا ، روش دیگر محاسبه زاویه برخورد که توسط چن و بینز (۱۹۹۴) ا رائه شده است، بر اساس تلفات درون پرەهای ایمپلر صورت ا ا ، ا ا ا گرفته است. بر اين اساس ضريب لغزش براي توربينهاي جريان ا<br>ا ا ا . ا

<sup>1.</sup> Power Ratio

هپشدسي مگانيگ مدرسي خرداد ١٣٩٢، دورهٔ ١٣ شمارهٔ ٣ ، ا

عليرضا مستوفىزاده و همكار ا

$$
Z = \frac{0.63\pi}{2\cos^2\alpha_2}
$$
\n<sup>(9)</sup>

ا محدوده اين زاويه بين ۵۵- تا ۷۵- مىباشد. اگر عملكرد ا . ا ا توربين به نحوى باشد كه سرعت خروجى به طور مؤثر استفاده ا شود و ديفيوز شود (مثلاً از ديفيوزر استفاده شود)، اين زاويه به ا ا ا ا مقادير كوچكتر ميل مىكند كه اين باعث بزرگترشدن سرعت ا نصفالنهاری که باید دیفیوز شود، خواهد شد و درنتیجه افت ا ا ، ا خروجی کاهش مییابد. ولی اگر امکان دیفیوژن کارامد وجود ا ا . نداشته باشد، برای کاهش افت، باید سرعت خروجی کاهش یابد ، ا ا<br>ا ، ا . كه اين كار با افزايش زاويه نسبي خروجي امكانپذير هست [۳] ا ا ا ا ا - نسبت سرعتهای نسبی

ين پارامتر نشانه انبساط انجام شده در ايمپلر مىباشد و مقادير ا ا ا ا ا بالاتر از يک از اين نسبت مورد نياز است. با فرض  $C_{\theta\beta}\!\!=\!\!0$  و در . ا ا ا ا نظر گرفتن نسبت سرعتهای نسبی، مثلث سرعت در خروج ، ساخته و رسم ميشود و در نتيجه ميتوان نسبت شعاعها را در ا ا . ورود و خروج ايمپلر بدست آورد [۳] ا

- بازده توربين

 $\mu$ 

ز جمله نیازمندیهایی که به منظور کامل کردن طراحی ا<br>ا ا يکبعدى وجود دارد، تعيين بازده توربين خواهد بود. براى ا . **ا**<br>ا ، ا تعيين بازده ميتوان در ابتدا با استفاده از مقادير و نمودارهاى ا ا ا ا ا ا تجربی، برای ان یک مقدار احتمالی تخمین زد و در نهایت با ا ا ا ، ستفاده مناسب از مدلهای افت، مقدار واقعی را محاسبه کرد ا ا ا ، ا ا ا .  $[\mathbf{r}]$ 

### - نسبت شعاع پايه<sup>ا</sup> به نوک<sup>۲</sup>خروجی ونسبت شعاع نوک خروجي به شعاع ورودي

نتخاب نسبتهای شعاع پایه به نوک خروجی و شعاع نوک ا خروجي به شعاع ورودی، بستگي زيادی به تعداد پره و ا ، محدوديتهاى تنش دارد. انتخاب نسبت شعاع نوک خروجى به ا . ا<br>ا  $\frac{r_{\rm s3}}{r_{\rm 2}}$ شعاع ورودي ( بايد به گونهاي باشد كه بتوان ماكزيمم  $\langle^{r_{\rm S3}}\rangle_{r_2}$ ا ا<br>ا بازده ايمپلر را محاسبه كرد. مقدار بزرگ اين نسبت باعث ا ا . ا ا فزايش بلندى پرەها مىشود كه در نتيجه باعث يک دبى بزرگ ا ا و ايجاد تمركز تنش در پايه مىشود و از طرفى نسبتهاى ا ا كوچک باعث افزايش انحناء نوک مىشود و در نتيجه باعث ا ا ا نحناء بيش از حد توربين شده و در نتيجه سيال نمىتواند در ا ا ا

1. Hub 2. Shroud

هپشادسي مگائيگ مارسي خرداد ١٣٩٢، دورهٔ ١٣ شمارهٔ ٣ ، ا

. [ 1 2 ] يد آ مي ست بد ( 4 ) بطه ر ت ر صو به عي شعا ( 4 ) 

گفته میشود که رابطه (۴) با نتایج تجربی تطابق بهتری دارد ا ا [۱۲]. پس از محاسبه ضريب لغزش از يكى از روابط بالا، زاويه ا ، ا ا ا ا . . برخورد بهينه به صورت رابطه (۵) بدست ميآيد ا

$$
\beta_{2\text{opt}} = \arctan\left[\frac{\mu - 1}{\mu}\tan\alpha_2\right] \tag{2}
$$

رابطه (۶) يكي از بهترين روابطي است كه تأثير كل ايمپلر و ا ا ا ا ا تعداد پرەهای ان را بر زاویه برخورد لحاظ میکند. این رابطه ا ا . ا ا ا توسط ويتفيلد، براى محاسبه زاويه برخورد ارائه شده است. بر . ا ا ا ا ا ، طبق اين رابطه براى توربينهاى جريان شعاعى بين ١٢ تا ٢٠ ا ا ا پره، اين زاويه بين ۲۵ تا ۳۳ قرار دارد که تطابق بسيار زيادى ا ا ا ا . با گزارشهای آزمایشگاهی و تجربی دارد [۳] ا ا

$$
\cos \beta_2 = 1 - \frac{0.63\pi}{Z} \tag{9}
$$

ه پر ب نتخا - ا

بر اساس تئوری جامیسون در شرایط طرح تعداد حداقل پرەھا ا ا ا ا : برابر است با ا ا  $(1)$ 

$$
Z_{min} = 2\pi \cot \alpha_2
$$

معادله جاميسون حداقل تعداد پرەهاى لازم براى جلوگيرى ا ا ا ز جريان برگشتى را به خصوص در زواياى بزرگ جريان ا ا ا خروجي استاتور زياد نشان ميدهد. در حقيقت رسيدن به تعداد ا . ا پره زياد بسيار مشكل است. بخصوص براى ايمپلرهاى كوچک ا ا<br>ا . ا ين مطلب بيشتر نمايان است، زيرا انسداد جريان بيش از حد ا ا ا ا ، ا ا ندازه ميشود و در خروجي ايمپلر انباشتگي زياد پرهها به وجود ا ا ا ا<br>ا مي|يد و وزن و اينرسي ايمپلر بالا ميرود. به علاوه تعداد پره ا . ا ا زياد، باعث افزايش سطح تماس و در نتيجه افت اصطكاكى زياد ا ا ا ا میشود. ولی از سوی دیگر تعداد پره بیش از حد کم، باعث ، ا ا ا . جدايش جريان مىشود. بنابراين در تعداد پره بايد مقدار ا ا ا . ا بهينهاي بدست ايد. به همين دليل گلاسمن و ويتفيلد، روابط ا ، . ا تجربی دیگری که تعداد پره کمتری را نسبت به رابطه (۷) ا ا ا ا نشان مىدهد و كاربرد بيشترى نسبت به اين رابطه دارند، ر ، ا ا ا پیشنهاد دادهاند. که این روابط به ترتیب در زیر اورده شده ا . ا ا : ست [۳] ا

$$
Z = \frac{\pi}{30} (110 - \alpha_2) \tan \alpha_2 \tag{A}
$$

طراحی سهبعدی آیرودینامیکی ایمپلر . . . ا ا

عليرضا مستوفىزاده و همكار ا

$$
\Delta q_{\rm in} = 0.5 \left[ \frac{w_2 \sin(|\beta_2 - \beta_{2\rm opt}|)}{u_2} \right]^2 \tag{1.}
$$

محققان ديگرى روابط مختلفى براى محاسبه تلفات برخورد ا<br>ا ا پیشنهاد دادهاند که عمدتاً بر اساس یکی از دو مدل فوق بدست ا ا ا<br>ا ا آمده است. چن و همكاران [۱۵] پيشنهاد كردهاند در صورتى ا ا . ا  $\left|\beta_2 - \beta_{2\text{opt}}\right| < \pi/4$  كه باشد، از رابطه ۱۰ استفاده شود و  $|\beta_2 - \beta_{2\text{opt}}| < \frac{\mu}{4}$ ا ا ا ، . در غير اين صورت از رابطه (١١) استفاده شود ا ا ا ا  $(w_2^2(0.5 + |\beta$  $-\beta_{2\text{opt}}\big|-\frac{\pi}{4}\big)$ 

$$
\Delta q_{in} = 0.5 \frac{(w_2 \ (0.5 + |p_2 - p_{2opt}| - \frac{1}{4})}{u_2^2} \tag{11}
$$

– <mark>تلفات اصطكاكي</mark>: اين تلفات در اثر اصطكاك بين جريان و ا ا ا : ا . ديوارەھا بوجود مى|يد ا

– **تلفات در اثر انحناي مسير**: در اثر انحناي مسير جريانهاي ا<br>ا ا : ا ا ثانويهای ايجاد میشود که تلفاتی را در بر خواهد داشت. بيشتر . ا ا ا ا ا<br>ا مواقع تلفات اصطكاكى و انحناى مسير را توسط يک رابطه ا ا ا<br>ا ا ا . بدست میاورند و اثرات انها را از هم جدا نمیکنند ا ا ا ا ا

$$
\Delta q_f = 4c_f \left(\frac{L_{\rm h}}{D_{\rm h}}\right) \left(\frac{\overline{w}^2}{2u_2^2}\right) \tag{17}
$$

– <mark>تلفات بارگذاری پره</mark>: اين تلفات حاصل جريانهای ثانويه ا : ا موجود در ايمپلر مىباشد كه در اثر چرخش ايمپلر و هندسه ا ا ا .

پیچیده ان به وجود میاید.  
\n
$$
\Delta q_{bl} = \frac{2\left(\frac{c_{\theta 2}}{u_2}\right)^2}{7\Delta z}
$$
\n(17)

 $Z\Delta z_{\rm R}$ – **تلفات نشتي**: اين تلفات به دليل نشت جريان از فاصله بين ا ا :

یرمعا و پوسته از سمت فشاری به سمت مکشی پیش میآید.  
\n
$$
\Delta q_{cl} = 0.4 \left(\frac{e_{cl}}{h}\right) \left(\frac{c_{\theta 2}}{u}\right)^2
$$
 (15)

$$
\Delta q_{cl} = 0.4 \left(\frac{V_{cl}}{b_2}\right) \left(\frac{V_{cl}}{u_2}\right) \tag{16}
$$
\n
$$
e_{cl} = \frac{0.008}{\left(\frac{b_2}{r_2}\right)} \tag{16}
$$

. فتد ا مي ق تفا ا يمپلر ا جي و خر ر د ت تلفا ين ا : جي و خر ت تلفا - " 

$$
\Delta q_{ex} = 0.5 \left(\frac{c_3}{u_2}\right) \tag{18}
$$

لازم به ذکر است که مبنای استخراج روابط بالا، ازمایشهای ، ا ا ا ا . تجربي ميباشد [٣]

ي بعد يك حي ا طر يتم ر لگو ا - 2 - 1 - 2 جي و خر و ي د و ر و د بعا ا نسبت كه ي ا ه پر سه هند ن د ر و آ ست بد ف هد ، شد با بي تجر ي ها يش ما ز آ ز ا ي د پيشنها ل ا ه يد ا ير د مقا ن آ

ين مقطع كوچک ۹۰ درجه بچرخد و اين باعث افزايش ا ا ا ا جریانهای ثانویه و ایجاد پدیده جدایش خواهد شد. به همین . ا ا ا دليل بيشتر دانشمندان از جمله ويتفيلد پيشنهاد مىكنند ا ا ا نسبت اين شعاع از ۰/۷بيشتر نشود. بلج [۱۳] مقدار اين نسبت ا ا . ا ا را ۰/۷۸ پيشنهاد مىدهد.) . ا

 $r_{\rm s3}/r_{\rm 2}$  هندسه خروجی نه تنها به نسبت وابسته است بلكه  $\langle r_{2}$ ا  $r_{\rm k3}/r_{\rm s3}$  به نسبت شعاع پايه به نوک خروجي نيز بستگى ( $\frac{r_{h3}}{r_{\text{s3}}}$ دارد. برای انتخاب این نسبت نیز به تجربه و نتایج تست باید ا ا<br>ا ا . ا تكيه كرد. مقدارى كه براى اين نسبت پيشنهاد مىشود ۰/۴ ا ا ا . میباشد. برای مقادیر کوچکتر از ۰/۴ سطح مقطع خروجی ا ا . کاهش يافته و در نتيجه سرعت و افت انرژی جنبشی خروجی ا ا . فزايش مىيابد [٣] ا ا

#### -<mark>۱–۱– تلفات ايمپلر</mark> ا

يمپلر توربين شعاعى بدون ترديد مهمترين جزء اين ماشين ا ا میباشد و اولین بخشی است که باید در نظر گرفته شود. به . ا ا . همين دليل تلفات ان بيشترين سهم را در تلفات توربين دارد ا ا روش محاسبه تلفات در ايمپلر به اين صورت است كه مقدار بى ا ا ا ا بعد شده انتالپی سیال که بواسطه هر کدام از عوامل تلفات در ا ا ا ا . روتور هدر مىرود، جداگانه محاسبه شود [۳] ا ،

– <mark>تلفات برخورد</mark>: تلفات برخورد با وجود اينكه جزء تلفات ا : روتور به حساب می|ید، اما به دلیل ملاحظات مدلسازی به ا ، طور جداگانه مورد بررسی قرار میگیرد. این تلفات هنگامی به ا<br>ا . ا ا وجود میاید که زاویه برخورد جریان با زاویه برخورد بهینه ا ا متفاوت باشد. زاويه برخورد بهينه در حدود ٢٠- تا ۴٠- درجه ا . ست و در صورتی که زاویه برخورد جریان با زاویه برخورد ا ا ا بهينه متفاوت باشد باعث اشفتگى در الگوى جريان و جدايش ا ا . ان درون ايمپلر مىشود ا

؛ برای بدست اوردن تلفات برخورد دو مدل معروف وجود دارد ا ا در مدل اول فرض میشود که در ناحیه برخورد تغییرات فشار ا ا وجود ندارد و فشار ورودی و فشار خروجی سیال با یکدیگر برابر ا ا میباشد. در مدل دوم که به مدل ناسا مشهور است و توسط ا . فوترال و واسربر [۱۴] ارائه شده، فرض شده است که انرژی ا<br>ا ا ، ا<br>ا ا ا ا جنشي مؤلفه سرعت سيال كه در جهت عمود بر زاويه بهينه ا ورود سيال بر ايمپلر است، كاملاً تلف مىشود. بنابراين تلفات ا . ، ا ا : برخورد در جمله تغييرات انتالپى به شكل زير خواهد بود ا ا

. توربوماشينها ميباشد [۳]

<mark>۲-۲- طراحی سەبعدی</mark> ا در اين طراحى پرەها به وسيله ارتباط سطوح پره بر روى دو ا ا<br>ا ا<br>ا منحنى پايه و نوک با خطوط مستقيم<sup>۳</sup> ساخته شدهاند . ا<br>ا

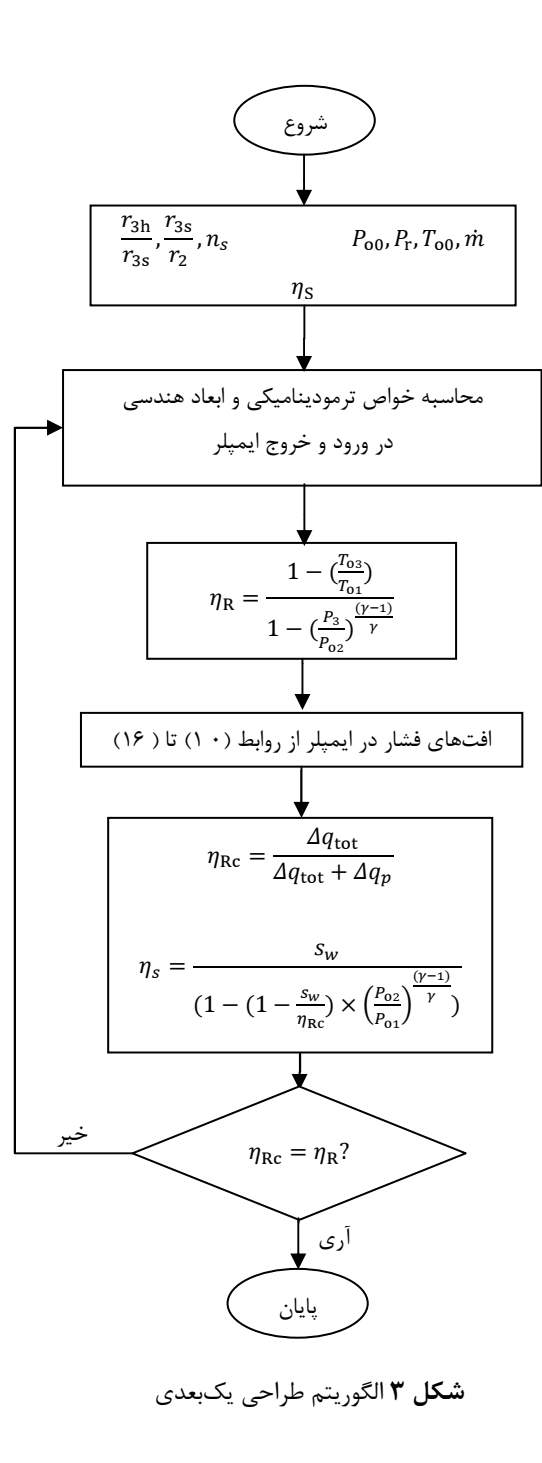

<sup>3.</sup> Straight Line Element -

Downloaded from mme.modares.ac.ir on 2024-05-16

هپشادسي مگائيگ مارسي خرداد ١٣٩٢، دورهٔ ١٣ شمارهٔ ٣ ، ا

ين طراحى است. بدين منظور از نسبت شعاعهاى ورود و ا . ا ا ا خروج ( نسبت شعاع پايه<sup>\</sup> به نوک<sup>۲</sup> در خروجي و نسبت شعاع نوک در خروجی به شعاع ورودی که در مراجع مختلف مقادیر ا يدهال آن اشاره شده و به ترتيب ۰/۴ و ۰/۷ مىباشد [۳])، به ، ا ا همراه سرعت مخصوص، به عنوان فرضیات انتخابی و تحت ا<br>ا ا ، ا كنترل طراح استفاده شده است. رعايت اين نسبتها باعث ا . ا ا ا بدست اوردن پرەای با عملگرد بالا مىشود. لازم به ذکر است ا . ا<br>ا كه مقادير فوق، مقادير بهينه نسبت شعاعها مىباشد و در ، طراحیهای مختلف با توجه به نیازمندیهای طراحی و ا<br>ا ا<br>ا خواستههای طراح میتواند تغییرکند. از طرفی این فرضیات نیاز ا ا . ا ا ا . به سعی و خطا ندارد و تا آخر طراحی مقادیر آنها ثابت میباشد ا ا همچنين دادەھای ورودی برای اين طراحی شامل خواص ا ا ا ا ا ترمودینامیکی دبی، فشار ورودی و خروجی و دمای ورودی به ، توربین میباشد. شروع طراحی به تخمین اولیهای برای بازده ا ا ا ا . ايزنتروپيک نيازمند است که اين تخمين بر اساس سرعت ا ا ا مخصوص انتخاب شده توسط طراح و با استفاده از نمودارهای ا ا ا ا ا<br>ا نمونهای عملکردی زده میشود و در پایان حلقه مقدار واقعی ا ا ا ان محاسبه میشود. الگوریتم طراحی یکبعدی انجام شده در ا ا ا . . شكل ۳ نشان داده شده است ا ا

روش انجام طراحی، همگرایی در بازده ایمپلر میباشد. به . ا ا ، ا ا عبارت ديگر در حلقه مربوط به اين الگوريتم، بازده ايمپلر از دو ا ا ، ا ا رابطه، كه يكى بدون در نظر گرفتن افتها و ديگرى با در نظر ا ا گرفتن انها است، محاسبه میشود و این حلقه تا جایی تکرار ا ا<br>ا ، ا ا خواهد شد كه مقادير اين دو رابطه با يكديگر برابر شوند. زير . ا ا ا ا<br>ا هدف اين است كه راندمان ايمپلر به راندمان ايدهال و ا ا<br>ا ا ا<br>ا ا ا آيزونتروپيک ايمپلر(راندمان بدون در نظر گرفتن افتها) نزديک ا ا<br>ا ا شود. در اين طراحى، اثرات لزجت توسط وارد كردن روابط افت ا ا ا ا ا ، ا<br>ا ا . در معادلات، در نظر گرفته شده است. تاثير اين افتها در شكل ا ا . ا ، هندسه پره لحاظ میشود و این هندسه انقدر اصلاح میگردد ا ا تا راندمانی که با در نظر گرفتن افت ها است به راندمان ايده ال ا ا<br>ا ا ا ا . توربين نزديک شود

با توجه به اینکه ورودیهای این طراحی همان خواص ا ا ا ترموديناميكى معلوم در اكثر مسائل توربوماشينها مىباشد ا بنابراین کد نوشته شده دارای انعطافپذیری بالایی برای ا<br>ا ا<br>ا ا ا ا طراحی کليه توربينهای شعاعی و با تغييراتی ديگر ا ا

<sup>1</sup> . H u b

<sup>2.</sup> Shroud

ين روش حل تقريب تفاضل محدود بسيار دقيقي را بدون بروز ا ا . هيچگونه نقطه منفرد در مشتق گيرىها ايجاد مىكند [۱۱] ا در ابتدا هدف تعيين منحنىهاى پايه و نوک مىباشد. براى ا<br>ا . ا ا

. رسم اين منحنىها از روشهاى مختلفى مىتوان استفاده كرد ا ا ا ا در كار حاضر از منحنى چند جمله اى بزير<sup>\</sup>كه يكى از ا ا ا دقيقترين اين روشها مىباشد، استفاده شده است. علت . ا ا ، ا ستفاده از اين روش دقت بالای رسم منحنی و انعطاف پذيری ا<br>ا ا ا ا ان میباشد که در ادامه درباره این روش و بعضی از خصوصیات ا ا ا ا . بارز اين منحنى توضيح داده مىشود ا ا

منحنی چند جملهای بزیر روشی برای تولید منحنی هموار ا ا<br>ا ا ۲<br>ه میباشد. این روش از یک سری نقاط برای رسم منحنی استفاد ا ا ا ا . ميكند. بر اساس اين چند جملهاي، مكان هر نقطه بر روى ، ا ا ا . : منحنی از روابطی که در ادامه اورده شده، بدست می|ید ، ا ا ا ا

گر  $n+1$  نقطه مرجع ٌ، از صفر تا n شمارهگذاری شده باشد ا ، ا ا ، مكان بردار نقطه مرجع k در يك سيستم مختصات كارتزين ا : به وسیله رابطه (۱۷) داده میشود ( ا ا

$$
\vec{P}_K = x_K \vec{\iota} + y_K \vec{j} \tag{1V}
$$

: مكان بردار هر نقطه بر روى هر منحنى عبارت است از ا ا ا  $\overline{n}$ 

$$
\vec{R}(U) = \sum_{k=0} \vec{P}_k B_k^n(U) \tag{1}
$$

که پارامتر *U* از ۰ تا ۱ در طول منحنی متغیر است. همچنین  
چند جملهای بزیر با رابطه (۱۹) تعریف میشود:  

$$
B_{\nu}^{n} = {n \choose r} U^{k} (1-U)^{(n-k)}
$$

$$
B_k^n = \binom{n}{k} U^k (1 - U)^{(n - k)}
$$
\n
$$
\text{and } U^k = \sum_{k=0}^{n} U^k (1 - U)^{(n - k)}
$$

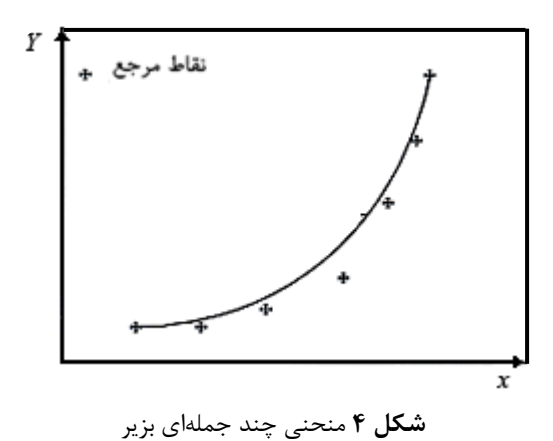

1. Bezier Polynomial Curve -

)

هپشدسي مگانيگ مدرسي خرداد ١٣٩٢، دورهٔ ١٣ شمارهٔ ٣ ، ا

: بعضي از خصوصيات اين منحنى در زير اشاره شده است ا ا ا ا

- ۰۱ حداقل از ۷ نقطه مرجع برای رسم این منحنی استفاده ا ا ا ا ا میشود و بنابراین حداقل دقت رسم منحنی به این روش ا ا ا . ز درجه ۶ میباشد ا
- ۲- اين منحني از نقاط مرجع انتهايي ميگذرد. (معمولاً از ا . ا ا ا ديگر نقاط مرجع نميگذرد.) .
- ۳- شيب نقطه نهايي برابر است با شيب خطوط اتصالدهنده ا ا ا . نقطه مرجع نهايي با نقطه مرجع مجاور ان
- ۴- شعاع نقطه نهايي تنها به نقطه مرجع نهايي و دو نقطه . مرجع مجاور ان وابسته است ا
- . ۵- نقاط مرجع مياني بر شكل منحني تأثيرگذار مىباشد ا بهطور كلى حركت يك نقطه مرجع ميانى، باعث حركت منحنی در همان جهت ولی تنها در حدود یک سوم مقدار ا<br>ا . آن مىشود [۱۱]

همانطور که اشاره شد برای استفاده از منحنی بزیر نیاز به ا ا ا<br>ا ا نقاط مرجع بوده تا بتواند منحنى مورد نظر رسم شود. بدين . ا<br>ا منظور در ابتدا نياز به طراحى اوليه و مقدماتى از پروفايل پايه و ا ا ا ا ا نوک بوده تا بتوان نقاط مرجع موردنظر برای طراحی نهایی این ا ا ا ا . پروفايلها را بدست اورد ا

#### ي ر لنها نصف سه هند تي ما مقد حي طر - 1 - 2 - 2 ا ا - <mark>هندسه نصفالنهار</mark>ی پایه ا

در طرحریزی منحنی پایه، برای حداقلگردن اثرات انحناء ا<br>ا ا ا ا ا ، گذرگاه بايد از بزرگترين منحنى دايرەاى ممكن كه با اندازەهاى ا ا ا ا ا هندسی بدست امده، در طراحی یکبعدی در ورود و خروج ا ، يمپلر سازگارى دارد، استفاده كرد. بنابراين براى شعاع انحناء ا ا ا . ا ، ا ا اين منحني دايرەاي، از مقداري كه در طراحي يكبعدي  $(R_{\rm c})$ ا ا ا ، ا ا ا ا بدست امده است، استفاده میشود. شکل ۵ این منحنی ر ا . ا ، ا . نشان مىدهد [۱۱]

ك نو ي ر لنها ا نصف سه هند - : د شو مي ه د ستفا ا ير ز بط ا و ر ز ا ك نو منحني ي يز ر ح طر ر د 

$$
r = r_{s3} + (r_2 - r_{s3})\xi^n
$$
 (Y<sup>1</sup>)

$$
\xi = (z - z_3) / (\Delta z_R - b_2) \tag{1}
$$

با توجه به شكل ۶، منحنى ساخته شده براى نوک زمانى ا ، مناسب و قابل قبول مىباشد، كه خطوط شبه نرمال<sup>۴</sup> ميانى بين ،

DOR: 20.1001.1.10275940.1392.13.3.14.0

<sup>2.</sup> Smooth

<sup>3.</sup> Reference Point

<sup>4.</sup> Quasi Normal

عليرضا مستوفىزاده و همكار ا

> دو منحنی يعنی که ارتباط بين دو نقطه ميانه در طول اين ا صفحات شبه نرمال نياز به محاسبه مقادير  $m$  بر روى هر منحنى میباشد. بنابراین مختصات مقادیر  $m$  برروی هر منحنی با استفاده ا : ز ميان يابي عددي<sup>'</sup> توسط رابطه زير بدست مي[َيد [۱۱]. ا ا . ا

$$
m_i = \int_1^i \sqrt{\left(\frac{\partial z}{\partial i}\right)^2 + \left(\frac{\partial r}{\partial i}\right)^2} \, di \tag{57}
$$

#### <mark>۲–۲–۲ طراحی مقدماتی زوایای خط انحنا</mark> ا - زواياى خط انحناء منحنى پاي<mark>ه</mark> ا ا ا ا

با استفاده از تقريب چند جملهای و به کمک روابط زير زوايای ا ا<br>ا ا<br>ا . خط انحنا در پايه بدست می|يد [۱۱]. ا ا ا<br>ا

$$
\theta_h(m) = Am + Bm^3 + Cm^4 \tag{37}
$$

$$
\tan\beta = r \frac{\partial \theta}{\partial m} \tag{YF}
$$

همانطور که در روابط بالا مشاهده میشود درجه چند جملهایهای استفاده شده برای پروفایل، درجه ۴ است که این ا ا دقت بالا با توجه به استفاده از مختصات نقاط انها به عنوان ا ا نقاط مرجع در رسم منحنىهاى نهايى به روش بزير، بسيار حائز ا ا ا ا ا . هميت است ا ا

ضرايب  $A,B,C$ معادله با استفاده از عمليات جبرى و با توجه به ا زواياى پره در نقاط انتهايى ان، و همچنين صفر قرار دادن ا ا . مشتقات اول و دوم معادلات بالا در نقاط انتهایی بدست می ید ا<br>ا همچنين فرض مىشود، زاويه پره در ورود و  $\mathit{C}_{m}$ در خروجى . يمپلر، از پايه تا نوک ثابت است ا ا ا ا<br>ا ا ا ا ، ا

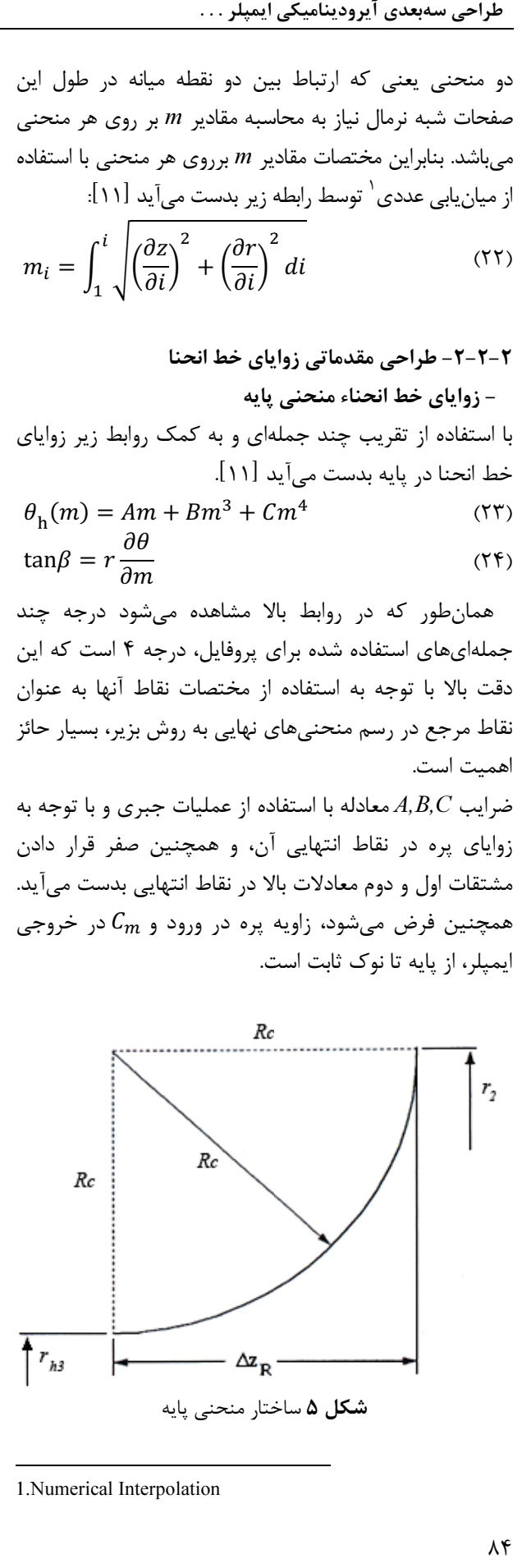

<sup>1.</sup> Numerical Interpolation

- زواياي خط انحناء منحني نوك ا ا

با استفاده از تقریب چند جملهای و به کمک روابط (۲۴) و  
(۲۵) زوایای خط اتحنا درنوک بدست میآید [۱۱].  

$$
\theta_s(m) = Dm + Em^2 + Fm^3
$$
 (۲۵)

. ضرايب  $D,E$  همانند ضرايب معادله (٢٣) بدست مىآيند ا ، حال با استفاده از مختصات ۷ نقطه از هر یک از این منحنیها ا ا ا به عنوان نقاط مرجع، توسط چند جملهای بزیر که قبلاً توضیح ا<br>ا داده شد، پروفايلهای نهایی پایه و نوک در صفحه نصف . لنهاری و صفحه مربوط به خط انحنا رسم میشود ا<br>ا ا ا ا ا ا ا

#### ۲-۲-۲ - ایجاد ساختار شبکهبندی شده ا

در اين مرحله هدف ايجاد يک ساختار شبکهبندی شده در ا صفحه نصف النهارى با در نظر گرفتن خطوط مستقيم الخط ا<br>ا بين منحنيهاى پايه و نوک ميباشد. بنابراين هر چه ا<br>ا . ، منحنیهای بدست امده برای پایه و نوک مناسبتر باشد ا<br>ا هندسه نصفالنهاری و شبکه خطوط جریانها، بهتر خواهند ا<br>ا ، بود. در ابتدا لازم است که خطوط شبه نرمال مستقیم|لخط، به ، ا طور مناسب ایجاد شوند و سپس خطوط جریانها برای شکل ا دادن یک ساختار شبکهبندی شده در صفحه نصفالنهاری ا . مطابق با شكل ۷ اضافه مىشوند [۱۱] ا ا ا ا ا ا . ا ا ا

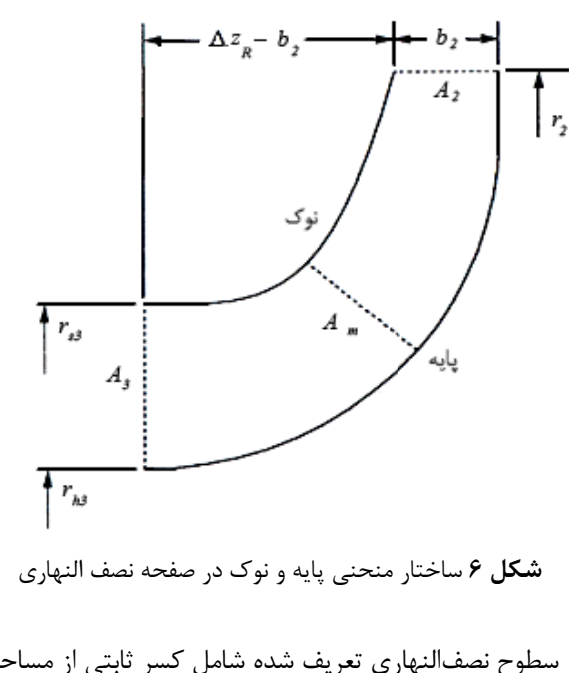

سطوح نصف|لنهاری تعریف شده شامل کسر ثابتی از مساحت ا كل حلقه، بين هر سطح و منحنى پايه مىباشد. روابط استفاده ا ا<br>ا . ا

 $\vec{B} = B_x \vec{i} + B_y \vec{j} + B_z \vec{k}$  $(57)$  $\vec{T} = \vec{S} \times \vec{B} = T_x \vec{i} + T_y \vec{j} + T_z \vec{k}$  $(\mathbf{r}\mathbf{r})$  $x = x_c \pm 0.5t_b T_x$ ( 3 4 )  $y = y_c \pm 0.5 t_b T_y$  $(\mathfrak{r}\Delta)$  $z = z_c \pm 0.5 t_b T_z$ ( 3 6 )  $r = \sqrt{x^2 + y^2}$  $(YY)$ ضخامت فرض شده اوليهای از پره است که در اينجا از  $t_b$ ا ا ا ا ا<br>ا ا

روابط تجربی برای آن استفاده شده است و به این صورت است ا ا ا ا ا<br>ا ا که ضخامت پره به جز ۱۰ درصد نهایی طول پره که تا ضخامت خروجی به صورت خطی کاهش مییابد، برابر ضخامت ورودی ا ، میباشد. ضخامت ورودی و خروجی به ترتیب توسط روابط ا . . تجربی (۳۸) و (۳۹) در نظر گرفته میشوند [۱۱]

 $t_{b2} = 0.04r_2$  $(\uparrow \uparrow \uparrow)$  $t_{b3} = 0.02r_2$  $(5^{\circ})$ 

پس از اعمال اين روابط و تركيب صفحات نصفالنهارى با ا ا ا ا<br>|<br>| ا صفحات مربوط به زوایای انحناء انها در مختصات استوانهای، ا<br>ا ا ا ا<br>ا ا شكل سەبعدى پره در سطح فشار و مكش رسم مىشود. در . نهايت با فراخوانى نتايج حاصل از اين برنامه در نرم|فزار كتيا، ا ا ا<br>ا ا ا<br>ا ا<br>ا . مدل سەبعدى ايمپلر بدست مى ايد ا

نتايج كد نوشته شده براى شرايط عملكردى توربين مربوطه ا ا . در ادامه اورده شده است ا ا ا

#### <mark>۲–۳ - نتايج طراحي آيروديناميكي</mark> ا

دادههای ورودی برای طراحی ایرودینامیکی ایمپلر مورد نظر در ا ا ا<br>ا ا . جدول ۱ آورده شده است [۱۶] ا

جدول ۱ دادههای ورودی برای طراحی آیرودینامیکی ایمپلر ا ا ا ا

| مقدار                                | پارامتر          | كميت                                 |  |  |
|--------------------------------------|------------------|--------------------------------------|--|--|
| $\cdot/\wedge \Delta$                | $\dot{m}$ (kg/s) | دبی جرمی گذرنده از توربین            |  |  |
| $\mathbf{y} \cdot \cdot \cdot \cdot$ | $P_{00}$ (Pa)    | فشار سکون ورودی به توربین            |  |  |
| 11                                   | $P_3$ (Pa)       | فشار خروجي از توربين                 |  |  |
| ۳۵۳                                  | $T_{00}$ (K)     | دمای سکون ورودی به توربین            |  |  |
| فرضيات انتخابي طراح                  |                  |                                      |  |  |
| ۰/۴                                  | $r_{3h}/r_{3s}$  | نسبت شعاع پايه به نوک                |  |  |
| ۰/۷                                  | $r_{3s}/r_2$     | نسبت شعاع نوک در خروجی به شعاع ورودی |  |  |
| ۰/۵۷                                 | $n_{\rm s}$      | سرعت مخصوص                           |  |  |

مقدار  $n_{\rm s}$  با توجه به مقدار سرعت دورانی که بر اساس ا ا<br>ا ا ا

- : شده برای ایجاد چنین ساختاری در زیر آورده شده است [۱۱] ا ا ا
- $x_c = f(x_{ch}, x_{cs}, \xi)$ ( 2 6 )
- $y_c = f(y_{ch}, y_{cs}, \xi)$  $(YY)$

$$
z_c = f(z_{ch}, z_{cs}, \xi) \tag{1}
$$

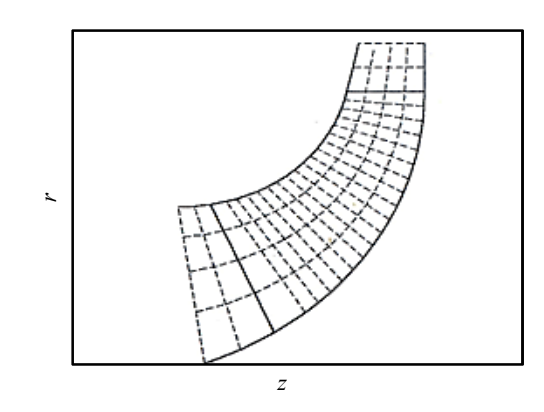

شكل ۷ ساختار شبكهبندى شده صفحه نصفالنهارى ا

یٔ فاصله بیبعد شده از پایه تا نوک میباشد و مقدار آن بین ا ا . صفر تا یک خواهد بود. ا در ادامه زواياى خط انحنا براى تمام نقاط خطوط جريانهاى ا<br>ا ا<br>ا ا ا ا : رسم شده توسط روابط زير تعيين ميشود [١١] ا<br>ا  $(51)$  $tan\theta_c =$  $x_c$ 

$$
\tan \beta_c = r_c \frac{\partial \theta_c}{\partial m_c}
$$
 (7<sup>c</sup>)

در نهايت با تركيب هندسه بدست امده در صفحات نصفالنهاری و انحنا پره، هندسه سهبعدی پره در مختصات ، ا ا<br>ا . ستوانهای رسم میشود ا ا<br>ا ا

#### <mark>۲-۲-۴- ضخامت ن</mark>هایی پره طراحی پرەھای توربین شعاعی به نحوی صورت میگیرد که ا . عموماً پره در نزديكى خروجى باريكتر شود

. ضخامت پره در جهت عمود به سطح انحناء تعریف میشود ا<br>ا براي تعيين جهت عمود، بردار يكه S مماس بر انحناء در صفحه ا ا ، ا  $L$  لدر جهت خط مستقيم الخط  $\mathcal{B}$  در جهت خط مستقيم الخط ا ا ا<br>ا تعريف ميشود. تقاطع اين دو بردار يكه، بردار يكه  $T$  را عمود بر ا ا<br>ا ، ا ا . سطح انحناء توليد ميكند. روابط ايجاد چنين ضخامتى در زير ا ا . ا : آورده شده است [۱۱] ا

$$
\vec{S} = S_x \vec{\iota} + S_y \vec{j} + S_z \vec{k} \tag{5}
$$

#### طراحی سهبعدی آیرودینامیکی ایمپلر . . . ا ا

عليرضا مستوفىزاده و همكار ا

> مشخصات سيستم تهويه مطبوع هواپيما، از اين توربين انتظار ا ا ا ، ا . مىرود، انتخاب مىشود ا

> نتايج حاصل از طراحى يكبعدى، براى شرايط عملكردى ا ا ، ا ا . موردنظر، در جدول ۲ اورده شده است. ا ،

> با توجه به اين كه در طراحى توربين سيستم تهويه مطبوع ا ا ، هواپيما، افت دما عامل بسيار مهم و تاثيرگذارى مىباشد ا ا ، ا بنابراین یکی از اهداف مهم در طراحی این توربینها، بالا بودن ، ا ا<br>ا ا ا<br>ا ا ا ين كاهش دما مىباشد. كه مطابق جدول فوق اين هدف به ا . ا . خوبی در این طراحی رعایت شده است ا ا<br>ا ا

> همچنين اکثر پارامترهای خروجی بدست امده در محدوده ا<br>ا ا يدهال مىباشد (اين محدودهها توسط دانشمندان از ا ا ا ا ا آزمايش.های تجربی بدست آمده است). در زمينه تعداد پره نيز ا . ا نسبت به طراحیهای گذشته تعداد زیادتری بدست امده که ا ا باعث كاهش جدايش جريان و كنترل بيشتر بر جريان عبوري از ا ا بين پرەھا مىشود. (البته اين تعداد با رعايت محدوده حداكثر ا<br>ا ا ا ا<br>ا . تعداد پره برای جلوگیری از افزایش افتهای اصطکاکی حاصل ا<br>ا ا ا<br>ا ا ا ا<br>ا ا ز سطح تماس بيشتر سيال با پره محاسبه شده است.) . ا ا

> در شكلهاى ۸ و ۹ نتايج طراحى نهايى و طراحى مقدماتى ا ا در پايه و نوک با يکديگر مقايسه شده است. همانطور که . ا مشاهده میشود منحنیهای رسم شده توسط روش بزیر در طراحی نهایی، لزوما باید از نقاط ابتدایی و انتهایی منحنیهای ا ا ا ا ، ا طراحی مقدماتی عبور کند. با توجه به شکل ۸ منحنیهای . ا هموار و ايدهالى براى پايه و نوک بدست امده است. از طرفى با ا . ا ا<br>ا ا ا ا توجه به شكل ۹، در هر دو حالت طراحى مقدماتى و نهايى، در ، ا ، . ورودی ما بین دو منحنی، اختلاف انحنائی وجود ندارد ا ا ا<br>ا ،

> > جدول ۲ خلاصهای از نتايج طراحي يکبعدي ا ا ا

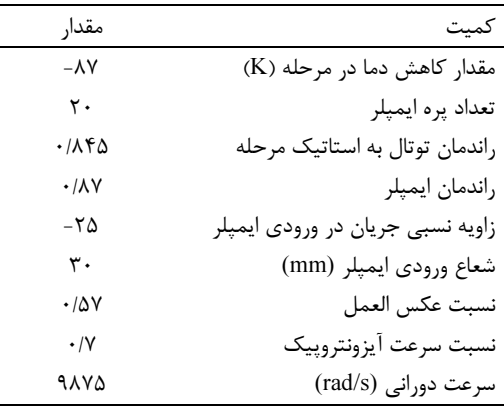

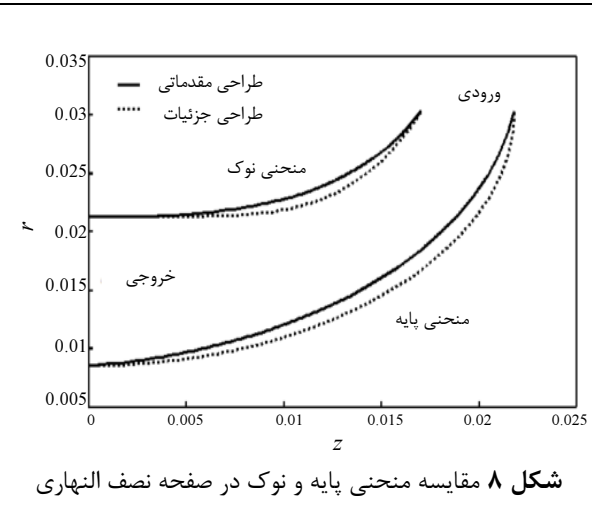

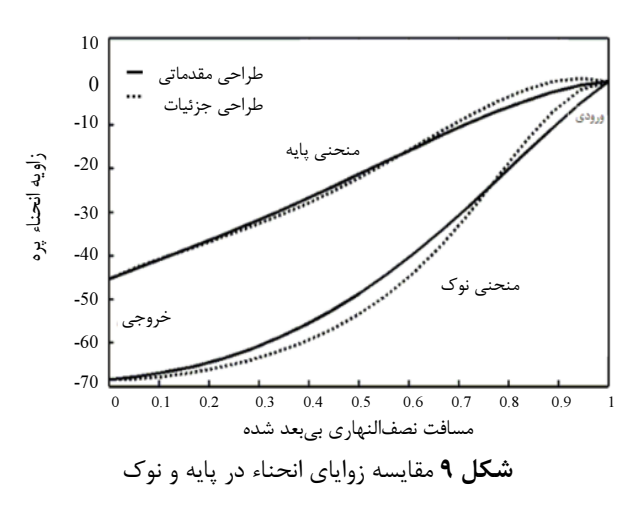

هر چه به انتها نزديكتر شده، تفاوت انحناء اين دو منحنى ا ا ، ا<br>ا بیشتر میشود. این تفاوت انحناء، نشاندهنده چرخش پره ، ا ا . . ميباشد كه در خروجى بيشترين چرخش وجود دارد ا

در ادامه توسط نقاط متناظر بر روی منحنیهای پایه و نوک ا ا و خط ميانه، خطوط شبه نرمال بين دو منحنى پايه و نوک ، رسم شده و همچنين با تعريف خطوط جريانهاى مختلف بين منحنیهای پایه و نوک، یک ساختار شبکهبندی شده در صفحه ، نصفالنهاری و صفحه مربوط به زوایای انحناء انها، مطابق ب ا ا ا . شكلهاى ۱۰ و ۱۱ بدست مىايد

سپس با تركيب هندسه پره در صفحه نصفالنهارى و صفحه ا<br>ا . مربوط به زوایای انحناء انها، هندسه سهبعدی پره رسم میشود ، ا ا در نهایت پس از ایجاد ضخامت پره، و بدستاوردن هندسه ، ا ا سهبعدی سطوح فشار و مکش، با فراخوانی کد مربوطه در ا ا ، نرمافزار کتیا هندسه سەبعدی ایمپلر مدلسازی میشود. هندسه . ا ا ا سهبعدی پره و ایمپلر، در شکلهای ۱۲ و ۱۳ نمایش داده شده ا ، ا ست. همانطور كه در اين شكلها مشاهده مىشود هندسه ا .

ا

بدست آمده دارای چرخش یکنواختی از ورود تا خروج میباشد ا ا<br>ا كه اين يكنواختى باعث توزيع بهتر جريان داخل ايمپلر و بازده ا ا<br>ا بالاتر آن خواهد شد. با استفاده از کد مربوطه نه تنها هندسه ا سهبعدي ايمپلر بدست ميآيد، بلكه ميتوان رفتار جريان و ا . عملكرد توربين را با استفاده از آن بررسي نمود ا ا ا ا ا . ا ا ا ا ا

در شكل ۱۴ بعضي از خواص ترموديناميكي جريان در طول ا . پره بررسی شده است ا

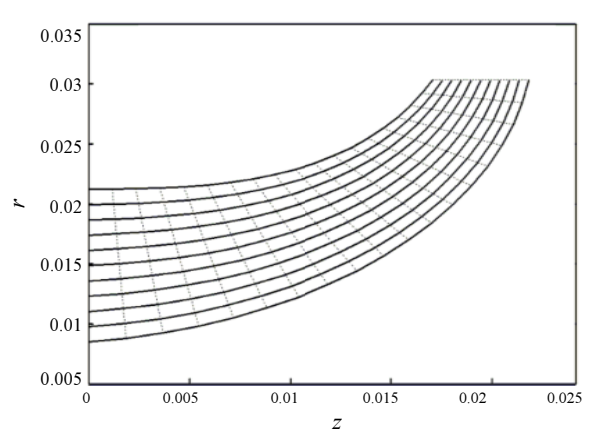

**شكل ۱۰** هندسه شبكهبندى شده كل پره در صفحه نصفالنهارى ا

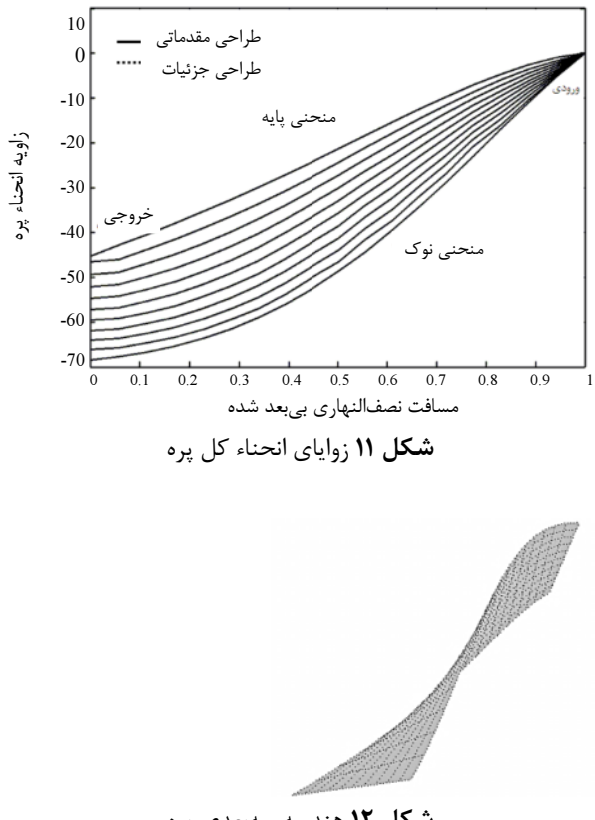

**شكل ۱۲** هندسه سهبعدي پره

عليرضا مستوفىزاده و همكار ا

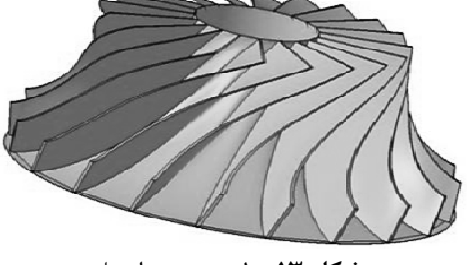

**شكل ١٣** مدل سەبعدى ايمپلر ا

**شكل ۱۳ م**دل سەبعدى ايمپلر<br>همانطور كه از اين شكلها مشاهده مىشود، دما و فشار در ، طول پره كاهش و عدد ماخ نسبى به دليل افزايش سرعت ا ا . نسبي در طول پره، افزايش مييابد ا ا ا

همچنين در شكل ۱۵ تأثير تغيير در سرعت مخصوص بر روی عملكرد توربين و نسبت سرعت آيزونتروپيک بررسى شده ست. که تطابق خوبی با نمودارهای نمونهای توربوماشینها که ا ا حاصل تستهای آزمایشگاهی است [۱۱]، دارد. همانگونه که . ا ا ز اين نمودارها مشاهده مىشود در سرعت مخصوص حدود ۰/۵ تا ۰/۶ ماكزيمم راندمان و مقدار بهينه نسبت سرعت ا ا . آيزونتروپيک که حدود ۰/۷ مىباشد اتفاق مىافتد ا ا . ا ا ا ا

برای اطمينان از درستی نتايج لازم است که از صحت کد ا ا نوشته شده اطمينان حاصل شود كه در ادامه اين صحهگذارى ا ا ا ا ا ا ا . اورده شده است ا

#### ۳- صحهگذاری طراحی آيروديناميكي ا ۰<br>۱-۳- صحهگذاری طراحی یکبعدی ا ا ا

به منظور صحه گذاری طراحی یکبعدی انجام شده از کد ا ا ا ا مربوطه برای طراحی توربینی که نتایج تجربی و ابعاد هندسی ا آن معلوم می باشد [۱۷]، استفاده میشود. نمایی از این توربین ا ا . ا در شكل ۱۶ مشاهده مىشود. براى اين طراحى از نسبت ا ا ا ا .  $r_{3s}/r_2 = 0.6275$ ,  $r_{3h}$ و  $\frac{r_{3\text{B}}}{r_{2}}/r_{2} = 0.6275$  که در مرجع $\gamma_{3\text{s}} = 0.4844$ مربوطه اشاره شده، استفاده شده است. پس از طراحی ایمپلر و ا ا ا . ا ا مقايسه نتايج با مرجع فوق، تطابق بسيار خوبي بين آنها . مشاهده میشود. در جدول ۳ این مقایسه آورده شده است ا ا ا<br>ا ا .

#### ---- صحهگذاری طراحی سهبعدی ا ا

به منظور صحهگذاری طراحی سهبعدی انجام شده از تحلیل ا ا:<br>ا ا عددی استفاده میشود. با توجه به وجود تقارن در پرهها و . صرفهجويى در وقت و كاهش تعداد مشها، به جاى در نظر ، ا ا

 $\lambda$  Y

گرفتن کل مدل تنها محدوده اطراف یک پره در نطر گرفته شده ا و دو مرز قطع کننده به عنوان مرزهای متناوب انتخاب شدهاند. ا ا در شكل ۱۷ اين محدوده با نام كدارى نواحى و مرزها نشان داده ا ا ا ا ا ا<br>ا . شده است<br>-ا

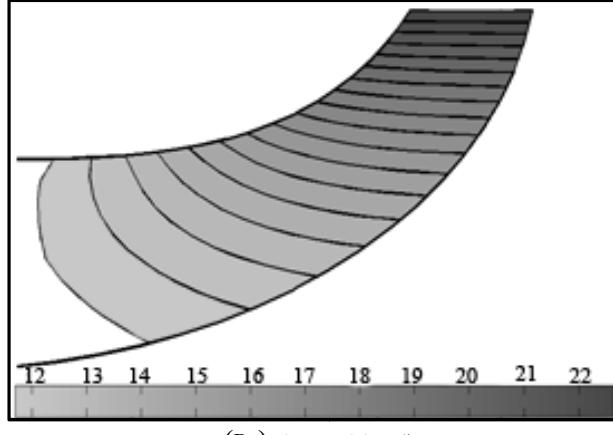

لف- كانتور فشار (Pa) ا

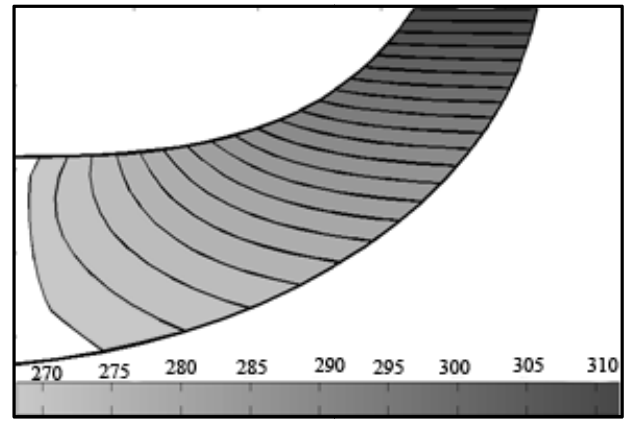

ب- كانتور دما (K)

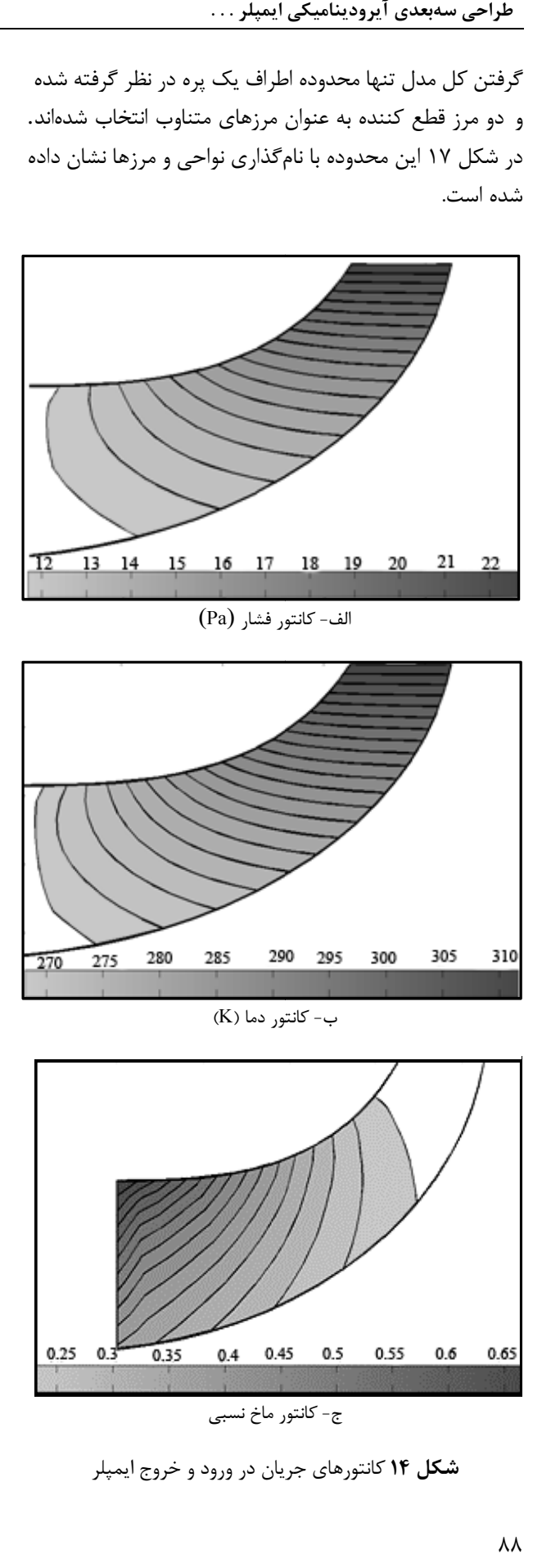

**شكل ۱۴** كانتورهاى جريان در ورود و خروج ايمپلر ا

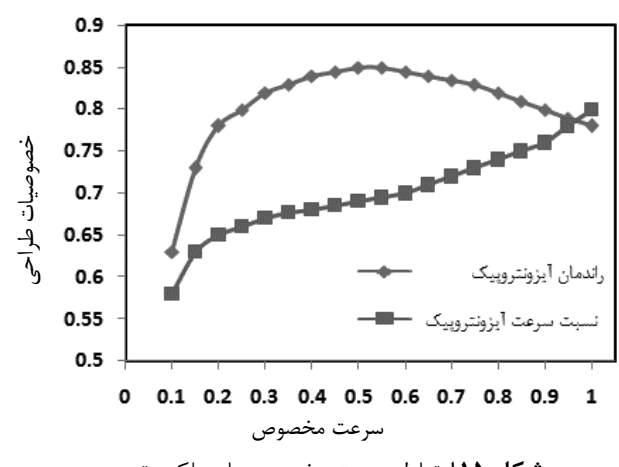

عليرضا مستوفىزاده و همكار ا

> **شكل ۱۵** ارتباط سرعت مخصوص با عملكرد توربين ا

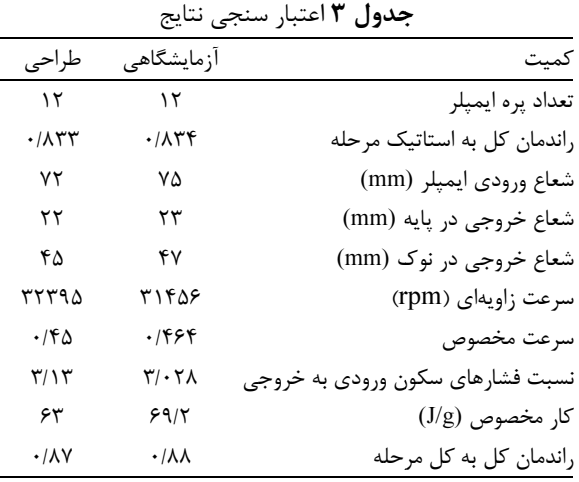

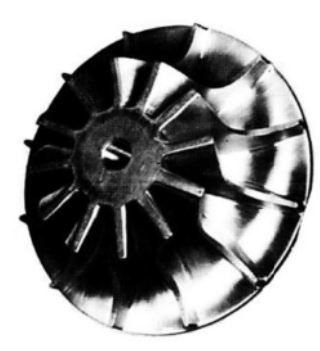

**شكل ۱۶** هندسه ايمپلر ا

#### ۴ مقايسه نتايج طراحي آيروديناميكي با ا ن تحليل عددى

جدول ۲، مفايسهای بين بعضي از نتايج تحليل عددی با ا ا . طراحی ایرودینامیکی در ورود و حروج ایمپلر را نشان میدهد ا ا<br>ا همچنين در شکلهای ۱۸ تا ۱۰، مفايسه بين نتايج تحليل ا

ΛV

عددی با طراحی ایرودینامیکی مربوط به دمای کل، فشار ، ا . ستاتيک و ماخ نسبى در خط ميانه اورده شده است ا ا همانطور كه در اين شكلها مشاهده مىشود در مجموع ا . تطابق بسيار خوبي بين نتايج در طول پره مشاهده ميشود

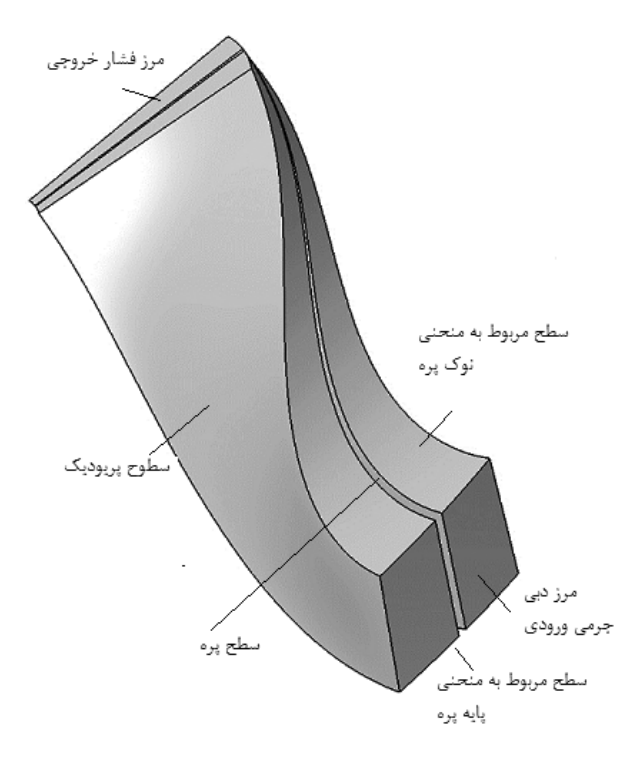

**شكل ۱۷** مدل هندسى ايمپلر و نامگذارى مرزها ا ا

جدول ۴ مقايسه نتايج طراحي أيروديناميكي با تحليل عددي ا

| تحليل عددى        | طراحى          | كميت                    |
|-------------------|----------------|-------------------------|
|                   | ا پر ودینامیکے |                         |
| 9875              | 1.770          | سرعت زاويهاى (rad/s)    |
| ۱٬۸۶۱۲۴           | 7.18/2         | بازده سکون به استاتیک   |
| 1110              | 111            | فشار استاتيک خروجي (Pa) |
| 11                | 118            | فشار سكون خروجي (Pa)    |
| ۲۶۴               | ۲۶۲            | دمای استاتیک خروجی (K)  |
| ٢۶٨               | ۲۶۶            | دمای سکون خروجی (K)     |
| $\cdot/\lambda$ 9 | $\cdot/9$      | ماخ مطلق ورودى          |
| $\cdot$ /۳۲       | $\cdot$ /٢٧    | ماخ مطلق خروجى          |
| .70               | ۱۲۴۵           | ماخ نسبى ورودى          |
| $\cdot$ /00       | ۱۵۴۵           | ماخ نسبى خروجى          |
| $\frac{8}{180}$   | $\frac{1}{2}$  | عدد رينولدز             |

در مورد عدد ماخ نسبی در شبیهسازی عددی به دلیل زاویه ا برخورد جريان و گردابه نسبی که در ناحيه ورودی برای حفظ ا ا

حالت غير چرخشى بودن جريان جهت مخالف دوران ايمپلر ا ا يجاد مىشود و باعث كاهش ماخ نسبى سيال روى سطح فشار ا پره میشود، اشفتگی و تغییراتی در سرعت و عدد ماخ نسبی ا ، در ناحيه ورودى مشاهده مىشود. از ديگر دلايل اين تفاوت ا ا . میتوان به تاثیر ویسکوز اشاره کرد که در تحلیل عددی به ا ا . خوبی خود را نشان داده است ا ا ا

لازم به ذکر است که عدد رينولدز در توربينهای شعاعی از ا ا . رابطه ۴۰ بدست می|ید

$$
R_{ez} = \frac{\rho_2 u_2 D_2}{\mu_2} \tag{5.}
$$

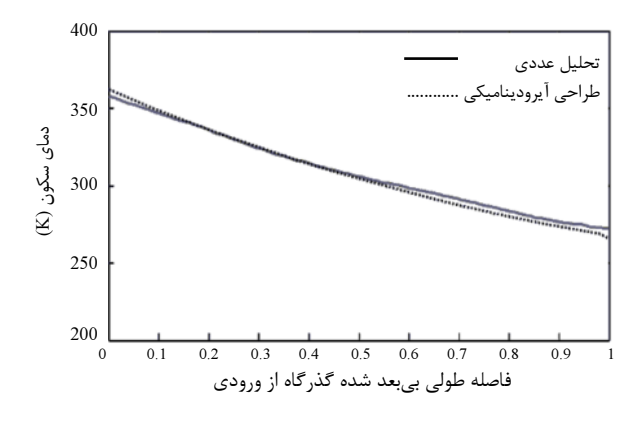

**شكل ۱۸** مقايسه تحليل عددى و طراحى آيروديناميكى دماى ا سكون در طول پره

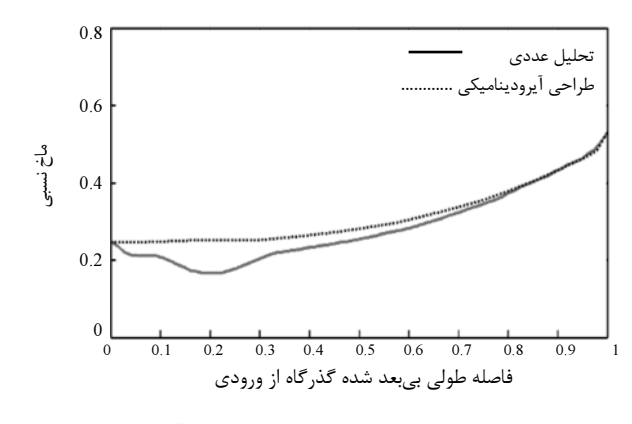

**شكل ١٩** مقايسه تحليل عددى و طراحى آيروديناميكى ماخ ا نسبي در طول پره (سطح فشار)

# ۵- نتيجهگيري و جمع بندي

ا

به وسيله طراحى انجام شده، كدى براى طراحى سەبعدى ا ا<br>ا ، ا ا يمپلر توربينهاى جريان شعاعى بدست امده كه با كمترين

DOR: 20.1001.1.10275940.1392.13.3.14.0

دادههای ورودی و با صرف کمترین زمان و هزینه ان را به ا ا صورت سه بعدی و دقیق طراحی و مدلسازی نمود و رفتار ا . جریان را به طور کامل داخل ان بررسی کرد ا ا

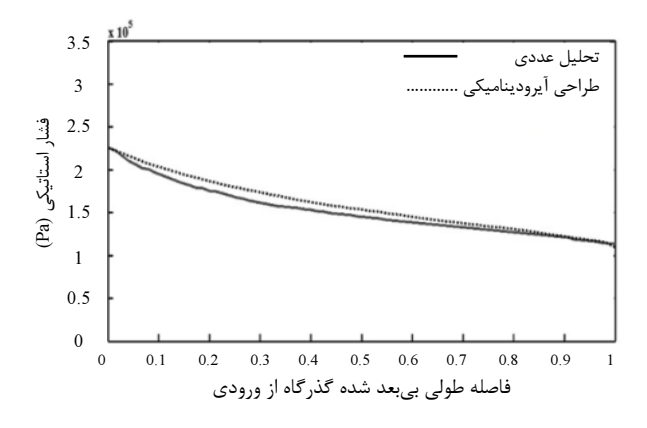

**شكل ۲۰** مقايسه تحليل عددي و طراحي آيروديناميكي فشار ا ستاتيكى در طول پره ا

ز جمله ویژگیهای بارز طراحی ایرودینامیکی انجام شده که ا<br>ا ا<br>ا ا ان را با كارهاى گذشته متمايز مىكند مىتوان به موارد زير ا ا ا : شاره کرد ا ۱- انجام طراحي يک بعدي به روش تکرار و بدون سعي و خطا ا ا ا . در فرضيات . ۲- تأثير زياد طراحي يک بعدي در بهينه شدن هندسه نهايي ا ۳- استفاده از کمترين دادههاى ورودى و انعطافپذيرى بالاى ا<br>ا ا ا<br>ا ا . ان برای طراحی دیگر توربوماشینها ا<br>ا ا<br>ا ۴- استفاده از پارامترهای نسبت شعاعهای ورود و خروج ایمپلر ا ا ا ا . به عنوان پارامترهای کنترلی طراح ا ا ا ۵- بازده بالای این طراحی و در محدوده ایدهال بودن اکثر ا ا ا ا ا . پارامترهای خروجی ان ا ۶- انجام طراحي سهبعدي به روش مستقيم با مزيت تكرار كم ا ا ا . نسبت به ساير طراحيهاي مستقيم ا ۷- توانایی رسم هندسه سهبعدی پره به وسیله کد نوشته شده ا<br>ا . بدون نياز به نرم افزارهاى طراحى هندسه پره ا ا<br>ا ا - استفاده از منحنی چند جملهای بزیر برای رسم منحنیهای ا ا ا<br>ا ا . نهايي با دقت بالا ( با حداقل دقت رسم منحني درجه ۶) ا ۸- ايجاد ضخامت نهايى پره و دستيابى به مختصات سطوح ا . فشار و مكش پره به روشى نوين ۹- چرخش بهينه و يكنواخت پره كه باعث توزيع بهتر جريان ا

. داخل ایمپلر و بازده بالاتر آن شده است ا ا ا<br>ا ۱۰- تعداد زیادتر پره نسبت به گذشته که باعث کاهش ا جدايش جريان و كنترل بيشتر بر جريان عبورى از بين پرەها ا ا میشود (البته با رعايت محدوده حداكثر تعداد پره برای ا ا ا ا<br>ا جلوگیری از افزایش افتهای اصطکاکی حاصل از سطح تماس ا ا ا ا ا ا . بيشتر سيال با پره)

يم علا ست فهر - 6

( m حت مسا A 2 ) ير بز منحني - لخط ا مستقيم خط بر س مما يكه ر ا د بر B ( m ) ه پر ي پهنا b ( m / s ) ن يا جر مطلق عت سر c ك صطكا ا يب ضر ( m ) قطر D ي ( m ) ليك و ر هيد قطر لپي نتا آ h شفتگي آ جنبشي ي ژ نر ا k ( m ) ليكي و هير ل طو ( m ) ي ر لنها ا نصف فت مسا m ي ر عبو ي ( k g / s ) ب د ص n s مخصو عت سر ير بز جع مر ط نقا ي ر ا د بر ن مكا - ( P a ) ر فشا P ير بز منحني ي و ر نقطه هر ي ر ا د بر ن مكا R ( m ) ع شعا r ( m ) نحنا ا ع شعا R c -ز لد ينو ر د عد نحنا ا خط بر س مما يكه ر ا د بر S ت s w ر قد نسبت (K) ما د - نحنا ا خط بر د عمو يكه ر ا د بر Ttb ه پر مت ضخا منحني ليد تو ي ا بر ه شد بعد بي متر ا ر پا U ( m / s ) ه پر عت سر ( m / s ) ن يا جر نسبي عت سر ( m / s ) ن يا جر سط متو نسبي عت سر (J / s ) ن ا تو منحني ليد تو ي ا بر ين تز ر كا ت مختصا x منحني ليد تو ي ا بر ين تز ر كا ت مختصا y ي z ي ا بر ين تز ر كا ت مختصا - ر لنها ا نصف ت مختصا

توليد منحنى

عليرضا مستوفىزاده و همكار ا

> جع مر - 7 ا

- [1] Wallace F. J., Baines N. C., Whitfield A., "A Unified Approach to One Dimensional Analysis and Design of Radial and Mixed Flow Turbine", ASME, 1976, pp. 76-100.
- [2] Xuwen Qiu, Mark R. Andeson and Nicholas C. Baines, "Meanline Modeling Of Radial Inflow Turbines With Variable Area Nozzle", ASME Turbo Expo Power for Land, Sea and Air, 2009, pp. 1185-1191 .
- [3] Whitfield A., Baines N.C., Design of radial turbomachines, Longman Scientific & Technical, 1 9 9 0 .
- [4] M S Y Ebaid and Q Z Al-Hamdan, "Optimization Techniques for Designing an Inward Flow Radial Turbine Rotor", Proc. Instn Mech. Engrs Power and Energy, Vol. 218 Part A: J. 2004, pp. 655-668.
- [5] Spence S W T., Artt D W., "An Experimental Assessment of Incidence Losses in a Radial Inflow Turbine Rotor", ProcInstn Mech Engrs, Vol 212 Part A, 1997, pp. 43-53.
- [6] Baines N Ck., "Radial Turbines: An Integrated Design Approach", Concepts ETI Inc, 2005, pp. 1- 1 0 .
- [7] Zanganeh M., "A Compressible Three-Dimensional Method fo r Radial and Mixed Flow Turbomachinery Blades", International Journal of Numerical Methods in Fluids, Vol. 13, 1991, pp. 5 9 9 - 6 2 4 .

[۸] [نیلی احمد آبادی م.، پور صادق ف.، شاه حسینی م.، "بهبود . . . ا عملگرد گمپرسور گريز از مرگز با استفاده از روش طراحی ا ا ا ا معكوس در صفحه نصف النهارى و پره به پره"، *مجله علمى* ا *پژوهشی مهندسی مکانیک مدرس*، دوره ۱۲ شماره ۲، تیر . ۱۳۹۱، صص ۱۰۹-۱۲۴.

- [9] Cravero C., Bettini C., Oliviero M., Papalia K., "A CFD Based Software System Forthe Automatic Design of Radial Inflow Turbines", European Congress on Computational Methods in Applied Sciences and Engineering, ECCOMAS, 24-28 July 2004, pp. 1-13 .
- [10] Yahya S. M., Turbines, Compressors and Fans, Tata McGraw Hill Publishing Company Limited, New Delhi, 2003 .
- [11] Aungier R., Turbine Aerodynamics: Axial-Flow and Radial-Inflow Turbine Design and Analysis, ASME, New York, 2006.
- [12] Chen, H., Baines, N.C., "The Aerodynamic Loading of Radial and Mixed Flow Turbines", Int. J. Mech. Sci., Vol. 36, 1994, pp. 63-79.
- [13] Balje, O.E., Turbo machines: A Guide to Design, Selection and Theory, John Wiley &Sons, New<br>Market 1991 York, 1981.
- [14] Futral, S. M. and Wasserbauer, C. A., Experimental Performance Evaluation of a 4.59-inch Radial-

تعداد پره ا Z :

علايم يوناني

زاويه مطلق جريان ا  $\alpha$ 

زاويه نسبي جريان - زاويه خط انحناء ا ا ا β

- ن ما ند ر ا  $\eta$
- ضريب لغزش- ويسكوزيته مولكولي  $\mu$ 
	- پيك و نتر و يز آ عت سر νs نسبت

گشتاور (N.m) τ

نسبت گرماهای ویژه γ

> زاويه قطبي ا  $\theta$

فاصله بي بعد شده از پايه تا نوک ا ξ

 $\rm(kg/m^3)$  چگالی  $\rho$ 

سرعت دورانی (rad/s)- فركانس آشفتگی ا ω

> تغييرات انتالپي ا  $\varDelta q$

$$
4Z_R
$$
 زیرنوی سحوری ایمپلر

ورودى توربين

 $\theta$ 

يمپلر ا ي د و ر و 2 يمپلر ا جي و خر 3 ه پر ي ر ا گذ ر با b l ه پر سطح c نشتي c l جي و خر e x كي صطكا ا f يه پا h ي د و ر و i n نه ميا m قل ا حد m i n ن سكو o بهينه o p t

فشار
$$
p
$$
 نسبت
$$
r
$$

يمپلر ا R يمپلر ا R c

نوك- آيزونتروپيك s

كل به استاتيک ا t s

مجموع t o t سرعت مماسى  $\theta$ 

Downloaded from mme.modares.ac.ir on 2024-05-16

Cooling turbine, Component Maintenance Manual with Illustrated Parts List, Honeywell, 2002.

[16] McLallin K.L., Haas J.E., Experimental Performance and Analysis of 1 5.04-Centimeter-Ti p -Diameter, Radial-Inflow Turbine With Work Factor of 1.126 and Thick Blading, NASA, Technical Paper-1730, 1980.

Inflow Turbine With and Without Splitter Blades, NASA TN D-7015, 1970.

[15] Chen, H., Hakeem, I., and Martinez-Boats, R. F., "Modeling of a Turbocharger Turbine under Pulsating Inlet Conditions", Proceeding of Institution of Mechanical Engineers, Part A: Journal of Power and Energy, Vol. 2108, 1996, pp. 3 9 7 - 4 0 .